### МИНИСТЕРСТВО НАУКИ И ВЫСШЕГО ОБРАЗОВАНИЯ РОССИЙСКОЙ ФЕДЕРАЦИИ федеральное государственное бюджетное образовательное учреждение высшего образования «Тольяттинский государственный университет»

Институт математики, физики и информационных технологий (наименование института полностью)

Кафедра «Прикладная математика и информатика» (наименование)

09.03.03 Прикладная информатика

(код и наименование направления подготовки, специальности)

Бизнес-информатика

(направленность (профиль) / специализация)

### **ВЫПУСКНАЯ КВАЛИФИКАЦИОННАЯ РАБОТА (БАКАЛАВРСКАЯ РАБОТА)**

на тему «Разработка web-представительства для клининговой компании»

Обучающийся М.А. Муратов

(Инициалы Фамилия) (личная подпись)

Руководитель канд. тех. наук, доцент, О.В. Аникина

(ученая степень (при наличии), ученое звание (при наличии), Инициалы Фамилия)

Тольятти 2022

#### **Аннотация**

Темой бакалаврской работы является – «Разработка webпредставительства для клининговой компании».

Актуальность работы обусловлена необходимостью повышения эффективности продаж, автоматизации продаж и продвижения компании в сети интернет.

Объектом исследования бакалаврской работы является бизнес-процесс продажи и управления заявками на оказания клининговых услуг.

Предметом исследования бакалаврской работы является автоматизация продажами и управления заявками на оказания клининговых услуг.

Методы исследования – бизнес-модель B2С и B2B, методы проектирования информационных систем и веб-дизайна. Использования современных CRM-систем и интеграция их с web-представительством.

Практическая значимость бакалаврской работы заключается в разработке сайта-визитки, обеспечивающего повышение эффективности онлайн-продаж клининговых услуг.

Работа состоит из двух глав, списка используемой литературы, заключения и приложения. Первая глава состоит из исследования предметной области.

Выпускная квалификационная работа состоит из пояснительной записки 66 страниц, включая 48 рисунка, 9 таблиц и 30 источников.

### **Оглавление**

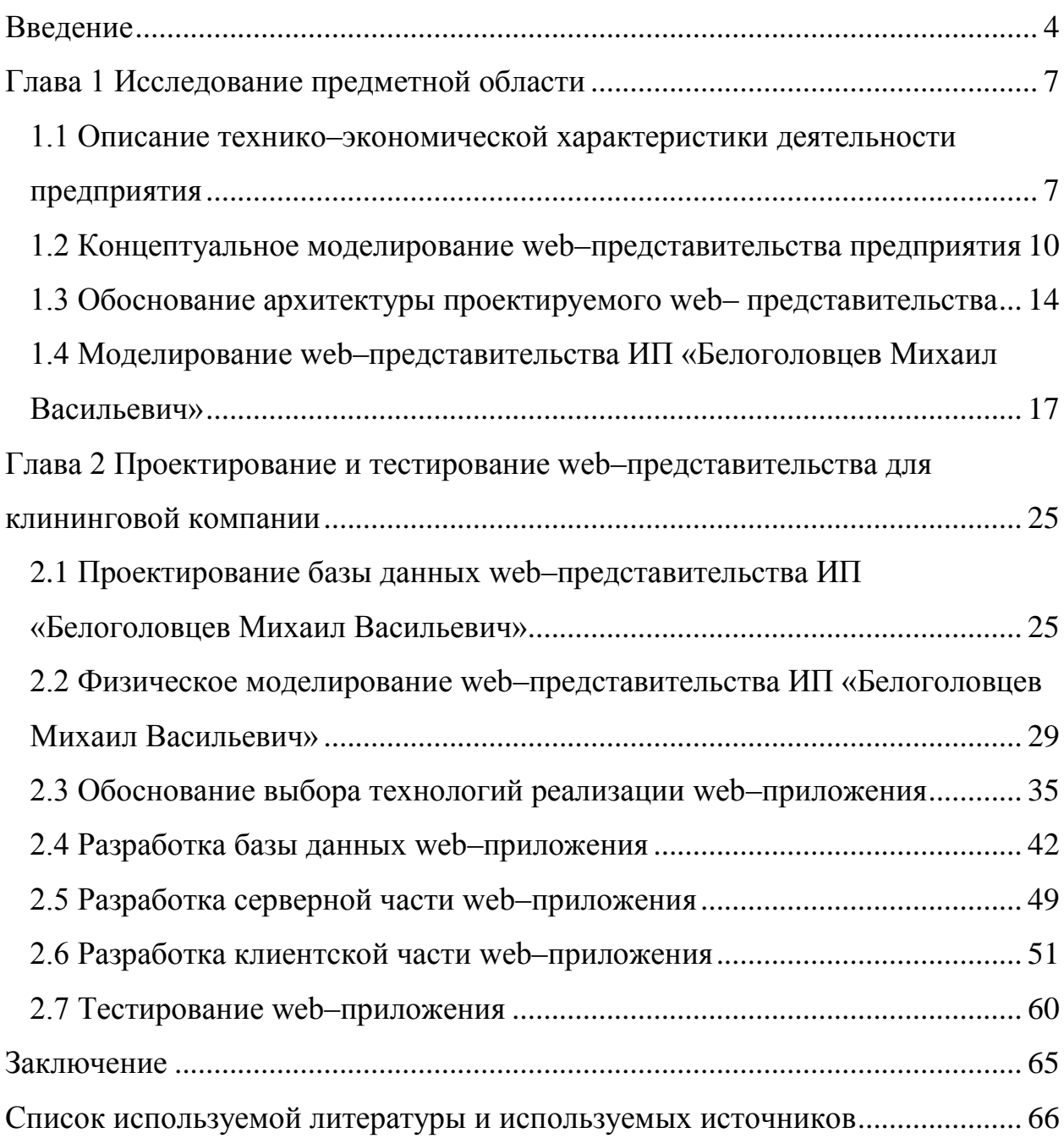

#### Введение

<span id="page-3-0"></span>Ha устойчивое данный момент эффективное  $\mathbf{M}$ управление коммерческой организации функционированием He представляется возможным без применения современных IT-технологий. Практическая интеграция инфосистем в качестве ключевого ориентира рассматривает как хранение переработку первичных бизнес-сведений, обеспечение  $\mathbf{M}$ автоматизации повседневных монотонных задач, так и наращение уровня эффективности решений управленческого характера, благодаря применению более качественных управленческих методологических подходов, базирующихся на формировании целостных моделей деятельности HRспециалистов, инновационных коммуникационных «инструментов».

системы. «Компьютерные обладающие высоким уровнем производительности, обеспечивают должным образом документооборот и могут с успехом применяться в кадастровом и бухгалтерском учете. Тем не менее, существующие сегодня бизнес-процессы нуждаются в обширной и повсеместной практической интеграции IT-технологий, обеспечивающих устойчивое и целесообразное управление коммерческой организацией» [9].

Чтобы процесс разработки и внедрения решений управленческого характера в высоко рисковой среде, где нет какой-либо определенности, был должным образом оптимизирован, необходимо на беспрерывной основе целый комплекс осуществления развивать аспектом деятельности коммерческого плана.

Именно по этой причине существующий сейчас подход к повышению эффективности и качества управленческих систем сам по себе подразумевает задействование технических и материальных ресурсных средств в развитии коммуникативных ІТ-технологий.

Актуальность настоящего исследования отраженной ней  $\overline{M}$  $\overline{B}$ информации состоит в том, что в нынешних рыночно-экономических реалиях для успешного функционирования коммерческой организации

 $\overline{a}$ 

автоматизация аспектов ее финансово-хозяйственной требуется **BCCX** деятельности. Рациональная и полноценная автоматизация дает возможность заметно сократить объем затрат и нарастить уровень производительности функционирования. Однако, наибольшие выгоды процесс автоматизации обеспечивает лишь тогда, когда автоматизации подвергается весь комплекс аспектов деятельности коммерческой организации.

B сопряженной с жесткой конкуренцией деловой среде ДЛЯ коммерческих предприятий, занимающихся продажам, особенной актуальностью и значимостью наделяется задача, касающаяся формирования целостного общего инфопространства, налаживания тесных и взаимных связей с субъектами-клиентами, а также повышения эффективности процессов, протекающих внутри организации.

Коммуникационные IT-технологии - это один из основных факторов достижения профессионального успеха в рамках практически любого рыночного сегмента. Специальное ПО выступает в качестве своеобразного катализатора, способного трансформировать комплекс офисных ПК в целостную инфосистему, способную решать все стоящие перед бизнесом задачи. Основная часть профессиональных участников связанной с продажами, обладают стремлением обзавестись предельно удобным, эффективным, надежным и, вместе с тем, простым в использовании средством развития предпринимательства. Таковым «инструментом» можно назвать программу анализа и учета по отдельным аспектам бизнеса (заказчикам, продажам и пр.).

Перед настоящим проектом стоит ключевая цель создать webпредставительство для клининговой организации.

Подлежит автоматизации в рамках выполняемое темы: работа компании, связанная с предоставлением предложений по уборке.

Предмет исследования — это разработка веб-представительства.

Для лостижения поставленных нелей необходимо решить соответствующие задачи:

- изучить организационную структуру компании;
- спроектировать программный продукт и отметить основные направления его развития;
- осуществить активное оформление веб-представительства клининговой компании;
- создать программное обеспечение для веб-представительства клининговой компании.

Чтобы создать по-настоящему эффективное и надежное ПО, необходимо вложить большое количество денежных средств, физических и временных ресурсов. Тем не менее, выявление и подробное освещение всей совокупности факторов-недостатков, оказывающих непосредственное воздействие на функционирование коммерческого предприятия, дает возможность констатировать, что данные издержки имеют меньшее значение, т.к., по сути, обеспечивают гарантии непрерывной и эффективной работы коммерческого предприятия и дополнительно дают возможность свести к минимуму объем потенциальных расходов.

#### <span id="page-6-0"></span>**Глава 1 Исследование предметной области**

# <span id="page-6-1"></span>**1.1 Описание технико–экономической характеристики деятельности предприятия**

«Подробное изучение существующей в области услуг клининга предметной сферы регламентирует целевую ориентацию деятельности, касающейся идентификации существующих у клиента фактических запросов, и конкретизацию предъявляемых требований. Детальное исследование сферы предметного плана – это первичный шаг стадии системно-аналитической работы. Именно с данного действия должен начинаться процесс формирования системы программного типа» [11].

ИП «Белоголовцев Михаил Васильевич» предлагает широкий спектр услуг по уборке помещений. За время работы компания стала экспертом на рынке клининговых услуг, о чем свидетельствует большое количество клиентов, довольных выполненной работой.

ИП «Белоголовцев Михаил Васильевич» постоянно улучшает качество оказываемых услуг, следит за тенденциями на рынке профессиональных моющих средств и инвентаря. Проводится непрерывное обучение, персонал относиться к уборке помещений, как к профессиональной услуге, которая требует от исполнителей мастерства, сноровки и специальных знаний.

Высокое качество уборки – главный приоритет, который обеспечивается слаженной работой команды профессионалов.

Каждый клиент для компании исключительно важен, поэтому гарантируется индивидуальный подход с учетом особых требований и пожеланий. В при выполнении работ применяется только профессиональное оборудование и современные, экологически нейтральные, моющие средствами Vileda, Tork, Kiehl и др. Работы выполняются как в дневное, так и в вечернее время, включая выходные и праздничные дни.

Оказываются следующие виды клининговых услуг:

– уборка квартир (регулярная или ежедневная);

– уборка офисов и офисных помещений:

– уборка помещений после ремонта;

– химчистка ковров и покрытий;

– химчистка мягкой мебели;

– мытье окон, фасадов, витражей;

– дезинфекция квартир и помещений;

– уборка и вывоз строительного мусора.

Менеджмент в коммерческой организации в качестве «фундамента» имеет конкретное организационно-структурное устройство. Структурное устройство коммерческой организации и включенных в ее состав структурных единиц устанавливается коммерческой организацией по собственному усмотрению, независимо.

В ходе формирования организационно-структурного устройства менеджмента коммерческого предприятия, занимающегося профессиональной уборкой, нужно добиться грамотного перераспределения функциональных обязанностей управленческого характера по всем существующим подразделениям. Вместе с тем, должны соблюдаться такие значимые условия:

разрешение единых вопросов должно относиться к подведомственности различных отделов коммерческого предприятия;

- существующая совокупность функциональных задач управленческого характера должна быть четко закреплена в перечне задач отделов менеджмента;

- эта структурная единица не должна разрешать те задачи, которые с большим уровнем эффективности и оперативности сможет решать иная структурная единица.

На рисунке 1 отображено организационно-структурное устройство ИП «Белоголовцев Михаил Васильевич», имеющее вид иерархии должностных позиций.

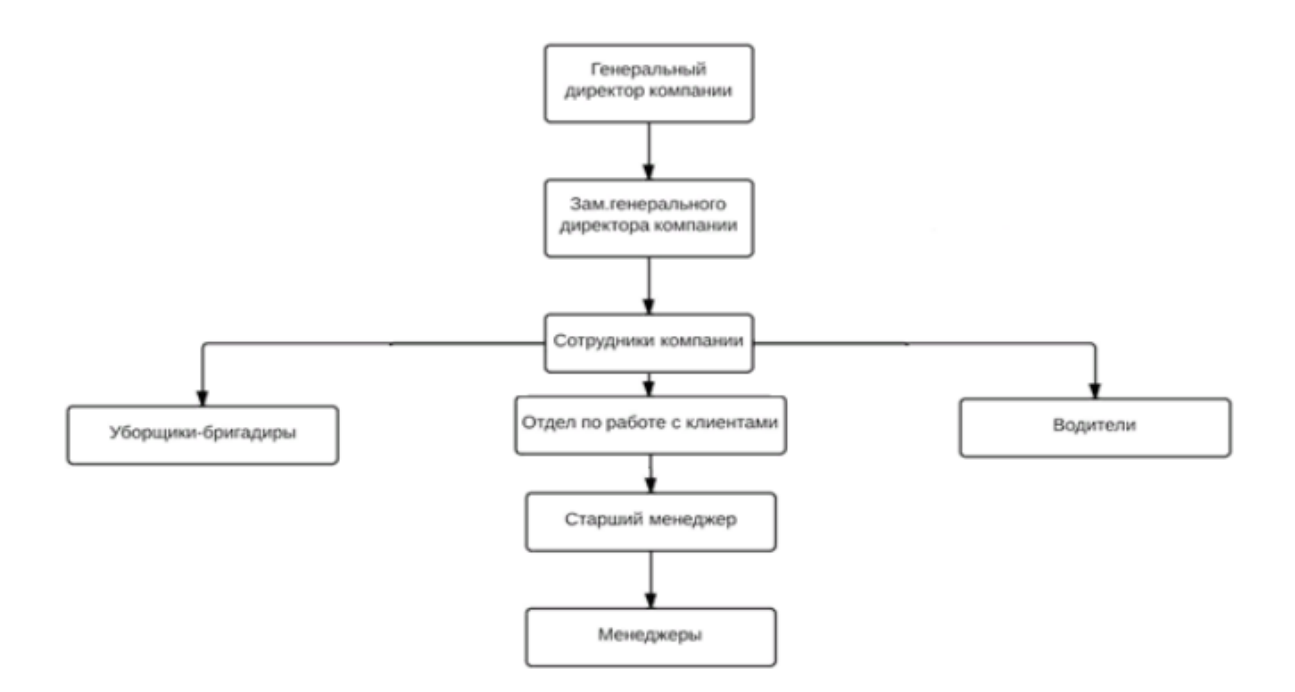

### Рисунок 1 – Организационная структура ИП «Белоголовцев Михаил Васильевич»

Структурное устройство предприятия имеет вид взаимодействия линейного типа, когда все стоящие рангом ниже сотрудники находятся в подчиненных отношениях у единственного стоящего выше руководства организации. Такое организационно-структурное устройство называется вертикально ориентированным, то есть само по себе подразумевает множественность руководящих уровней.

В управленческой оргструктуре анализируемого предприятия можно выделить следующие основные преимущества:

- в ее рамках существует конкретика и общность исполнения указаний руководствуя;

- каждое осуществляемое субъектами-исполнителями действие имеет должную согласованность;

- каждое действие имеет четкую согласованность с представителями руководящего состава коммерческого предприятия;

- существует конкретизированная система взаимных отношений в системе «сотрудники - руководство»;

- обеспечивается оперативная обратная связь;

отмечается персональная уточненная ответственность  $\overline{a}$ непосредственного руководителя за итоги функционирования вверенной ему структурной единицы коммерческой организации;

потоки информации, протекающие внутри коммерческой  $\frac{1}{2}$ организации, обладают стабильным характером;

- не требуется большого количества времени для выработки и практической интеграции решений управленческого характера;

непосредственный руководитель контролирует  $\boldsymbol{\mathrm{M}}$ внешние корпоративные связи, и ситуацию в рамках коммерческой организации.

Тем не менее, линейная управленческая структура не лишена «минусов». Основными из них являются следующие:

- подобное структурное устройство подразумевает, что в отношении руководителя оказывается значительная нагрузка. Это обстоятельство обуславливается существенным объемом потока информационных данных и потребностью в обработке множества документов;

- в отношении менеджера предъявляются серьезные требования, поэтому его компетенции и знания должны быть предельно обширными;

- отмечается несущественных уровень решений управленческого характера, которые вырабатываются и внедряются в практику;

- отмечается авторитарный подход к менеджменту в коммерческой организации.

#### <span id="page-9-0"></span> $1.2$ Концептуальное моделирование web-представительства предприятия

«Ввиду интенсивного совершенствования и распространения ITтехнологий, а также в связи с ужесточением конкурентной среды для

успешного функционирования сейчас нужно обязательно применять системы, обеспечивающие автоматизацию основных бизнес-процессов. И это понимает руководство каждой современной коммерческой организации. Чтобы учет был должным образом автоматизирован, необходимо применять специализированное ПО. Кроме того, нужно организовать практическую интеграцию данного ПО в функционирование коммерческого предприятия»  $[18]$ .

«Основными «плюсами» автоматизации корпоративного учета можно назвать следующие» [8]:

- предотвращение дублирования вносимой информации;

- оперативное и целостное получение сведений о том, в каком по факту состоянии находится на данный момент субъект финансово-хозяйственной деятельности;

- ускорение анализа и переработки информации;

- наличие соответствующей действительной ситуации и целостной корпоративной модели. Эта модель дает возможность в кратчайшие сроки идентифицировать проблемные аспекты коммерческого предприятия, а также оперативно разрабатывать и внедрять в практику мероприятия, направленные на нейтрализацию данных проблемных аспектов;

- минимизация ошибок и упущений при вводе информации;

работников оптимизация труда коммерческой организации, повышение его эффективности и скорости;

- возможность накладывать определенные ограничения на доступ сотрудников к изучению или коррекции конкретной информации;

возможность осуществлять планирование  $\mathbf{M}$ детальную аналитическую работу относительно функционирования коммерческого предприятия.

Исходя из плюсов можно заключить, что интеграция системы автоматизации, позволит сократить часть штата, а вместо них взять специалистов с должным профессиональным уровнем.

«Понятие «древо функций» («функциональное древо») представляет собой схему размещения включенных в состав системы модулей программного типа. При этом, каждый такой модуль играет конкретную функциональную роль и включен в определенную группу» [16].

На рисунке 2 отображено функциональное древо инфосистемы управления взаимными отношениями с клиентами для организации, оказывающей услуги по профессиональной уборке (клинингу).

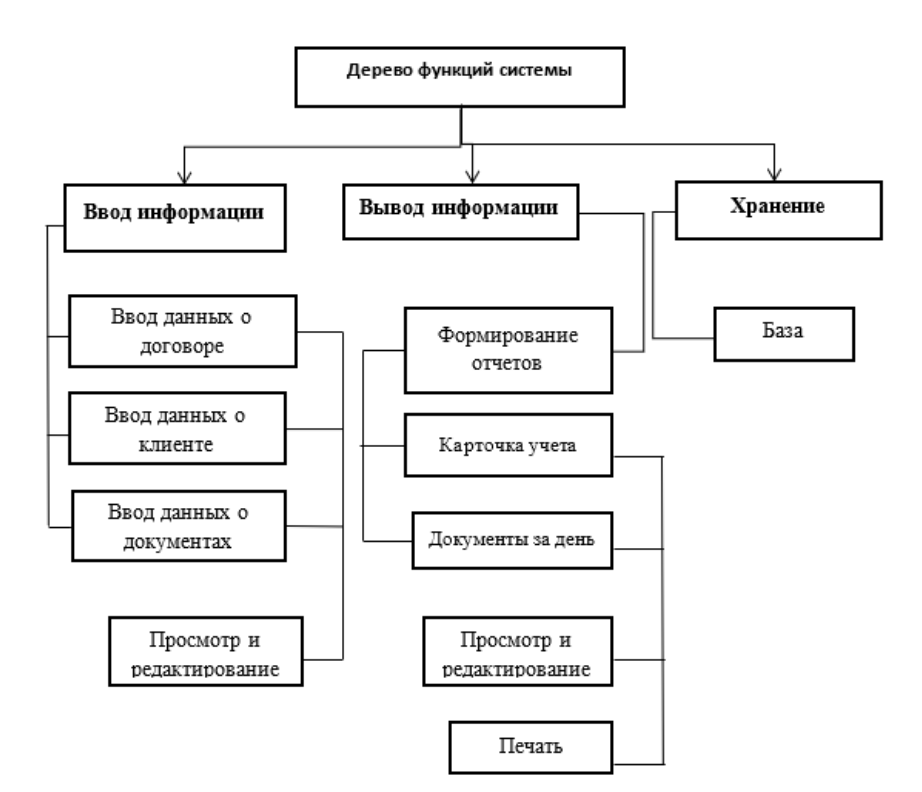

Рисунок 2 – Дерево функций системы

Программные модули, присутствующие в составе ИС, дифференцированы в 3 обособленные категории:

- категория №1 – программные модули, отвечающие за хранение информации;

- категория №2 – программные модули, отвечающие за вывод информационных данных;

- категория  $N_2$ 3 – программные модули, отвечающие за ВВОД информационных данных.

Пол схемой диалогового сценария понимается подвергнутый формализации методологический подход, который предполагает диалог между ИС и пользователем в описательном структурном формате. Нужно только конкретизировать всю совокупность уровней, в рамках которых субъект-пользователь формирует  $\overline{M}$ внедряет практику решение,  $\, {\bf B}$ касающееся применения данного технологического решения. Структурное устройство поддерживаемого **ИС** субъектомсценария, между  $\overline{M}$ пользователем диалога отображено на рисунке 3.

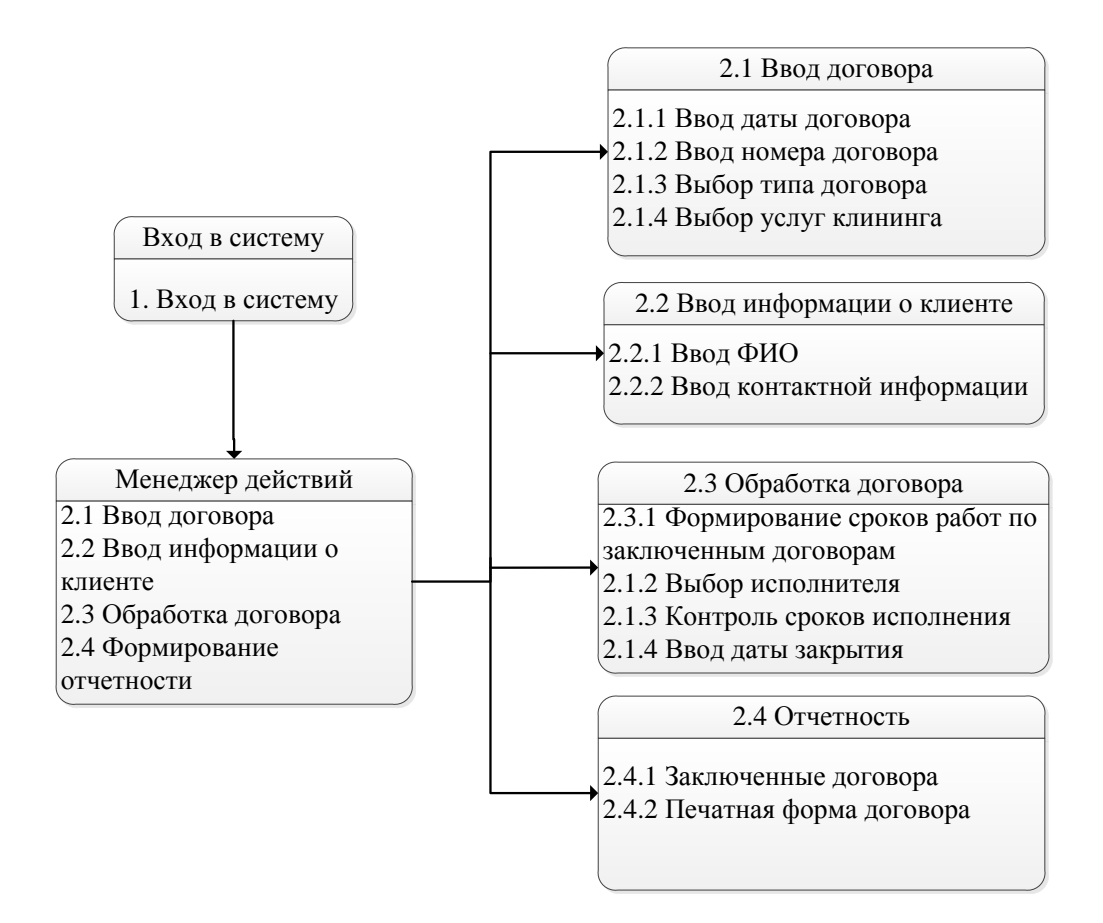

Рисунок 3 – Структура сценарии диалога

 $\mathcal{R}$ осуществленной аналитической работы сферы результате предметного плана и выделения задач, есть возможность дифференцировать

ряд требований и функций, требующих повышения эффективности и качества в рамках ИС. ИС собой представляет общедоступный ресурс, расположенный в глобальной сети Internet» [16]

У субъектов-клиентов есть возможность выйти на СВЯЗЬ  $CO$ специалистами-менеджерами с помощью сервисов e-mail.

#### <span id="page-13-0"></span> $1.3$ Обоснование архитектуры проектируемого  $web$ представительства

Чтобы получить доступ к базе данных MySQl, есть несколько способов, один из них - это средство ADO.NET, но существуют разные технологии, на основе ADO.NET, которые позволяют еще больше упростить доступ к данным и реализовать этот доступ более удобным.

Одним из них является Entity Framework - объектноориентированная (ORM – Object Relational Mapping) технология доступа к данным, представляющая собой набор технологий ADO.NET, обеспечивающих разработку приложений, связанных с обработкой данных. Эта технология позволяет разрабатывать приложения для доступа к данным. Главной целью, служит в уменьшении объёма готового кода и снижение затрат.

По сравнению с классическими средствами обеспечения доступа, решение Enity Framework - дает возможность взаимодействовать с информацией не зависимо от БД.

На уровне физического типа производится работа с ключами (первичными и внешними), атрибутивными элементами и табличными формами, тогда как на уровне концептуального типа с применением Entity Framework технологического решения происходит работа непосредственно с объектами.

Именно поэтому мы рассматриваем данное решение, так как оно работает с самими объектами, а не табличными формами.

По аналогии с моделью реляционного типа, здесь сущности способны совмещаться друг с другом взаимосвязью ассоциативного порядка типа «многие-ко-многим», «один-ко-одному», «один-ко-многим» с помощью внешних ключей. На рисунке 4 отображена присущая Entity Framework архитектура.

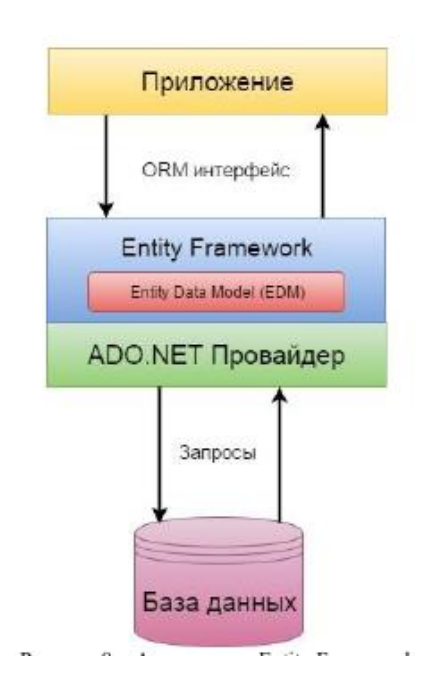

Рисунок 4 – Архитектура Entity Framework

Специфической особенностью Entity Framework можно назвать применение запросов, составленных на LINQ-языке (Language Integrated Query) в целях отбора отдельных сведений из состава БД.

Для разработки программного комплекса Entity Framework был выбран в виду легкой интеграции с Visual Studio (его можно за несколько секунд установить с помощью NuGet).

Чтобы организовать структурное устройство комплекса программного типа, принято решение задействовать в процессе архитектурный MVVMшаблон (Model-View-ViewModel).

MVVM – это архитектурный шаблон (паттерн), он задает общую архитектуру приложения. Его цель – обеспечить четкое разделение проблем между элементами управления пользовательским интерфейсом и их логикой.

MVVM-шаблон в себя включает 3 ключевых составляющих:

- составляющая №1 – модель представления;

- составляющая №2 – представление;

- составляющая №3 – модель.

Все эти составляющие исполняют свою функцию. Взаимные связи, существующие между ними, отображены на рисунке 5.

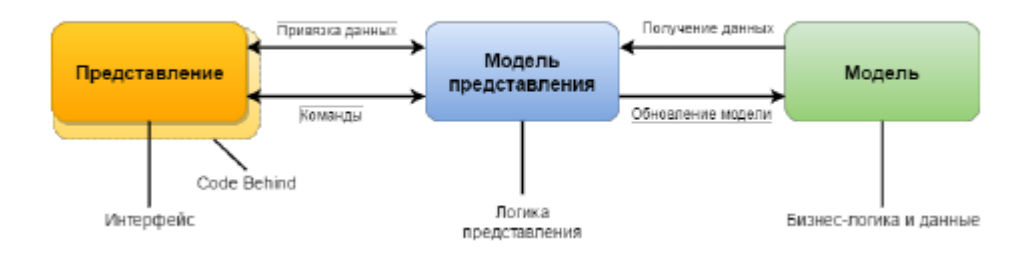

Рисунок 5 – Схема шаблона Model–View–ViewModel (MVVM)

Model (модель) включает в себя описание информационных данных, которые задействованы в приложении. Также модели способны в себя включать логику, обладающую прямой связью с этими информационными данными.

View (представление) обеспечивает установление внешнего облика, макета и структурного устройства всего, что предстает на дисплее перед субъектом-пользователем.

ViewModel (связанная с представлением модель) исполняет посреднические функции между моделью и представлением.

Результатом практического использования MVVM-паттерна выступает четкая функциональная дифференциация приложения на 3 обособленных

элементы, которые намного легче тестировать и прорабатывать, а в будущем – поддерживать и совершенствовать.

## <span id="page-16-0"></span>**1.4 Моделирование web–представительства ИП «Белоголовцев Михаил Васильевич»**

Согласно IDEF0-стандарта, необходимо выстраивать системный комплекс диаграмм, обладающий четкой иерархией. В состав данного системного комплекса входят обособленные описания ИС и относящихся к ним подсистем. После этого производится дифференциация всех отдельно взятых подсистем, при учете нужного декомпозиционного уровня.

На рисунке 6 отображен процесс управления практическим осуществлением операций, предусмотренных бизнес-процессом с наименованием «Предоставление услуг клининга».

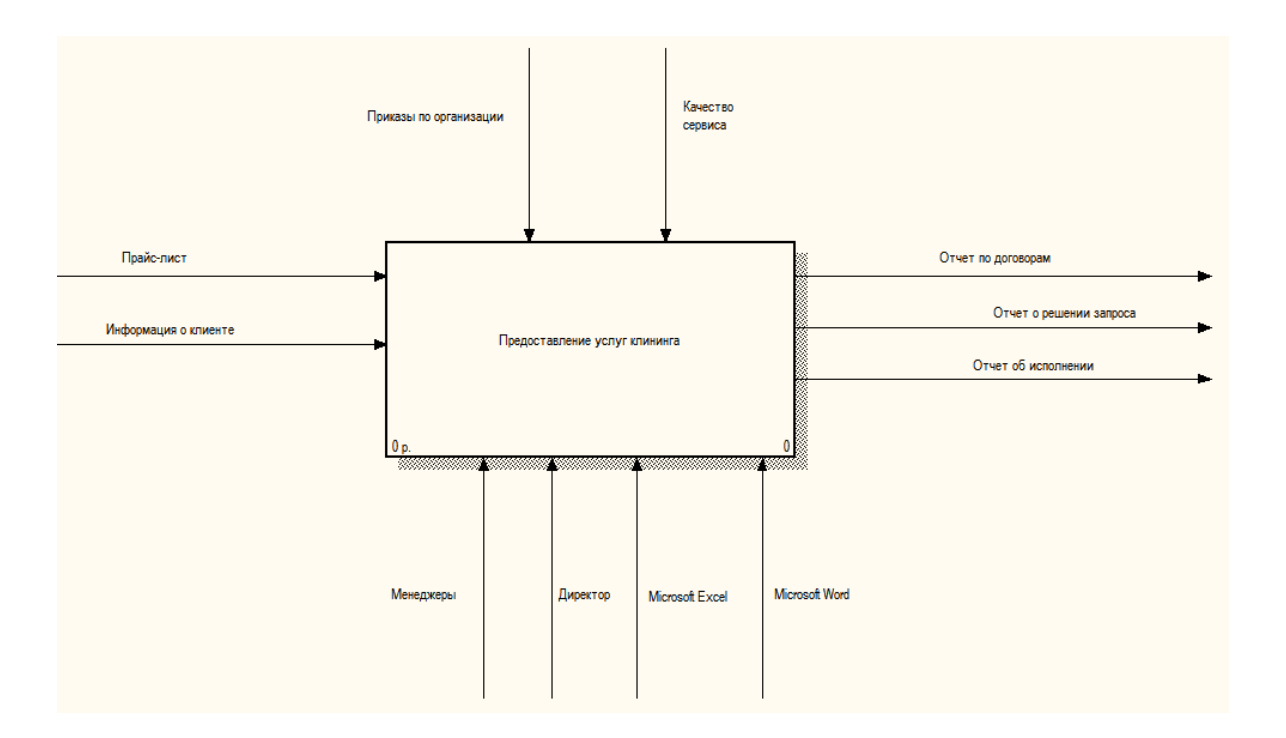

### Рисунок 6 – Диаграмма модели процесса предоставления услуг клининга

Ключевая работа в рамках рассматриваемого бизнес-процесса может быть условно разделена на 4 компонента (работы, являющиеся менее значительными:

- компонент подписания соглашения;

- компонент принятия к выполнению;

- компонент осуществления предусмотренных соглашением рабочих мероприятий;

- компонент закрытия соглашения.

На рисунке 7 отображена первичная декомпозиция системного комплекса.

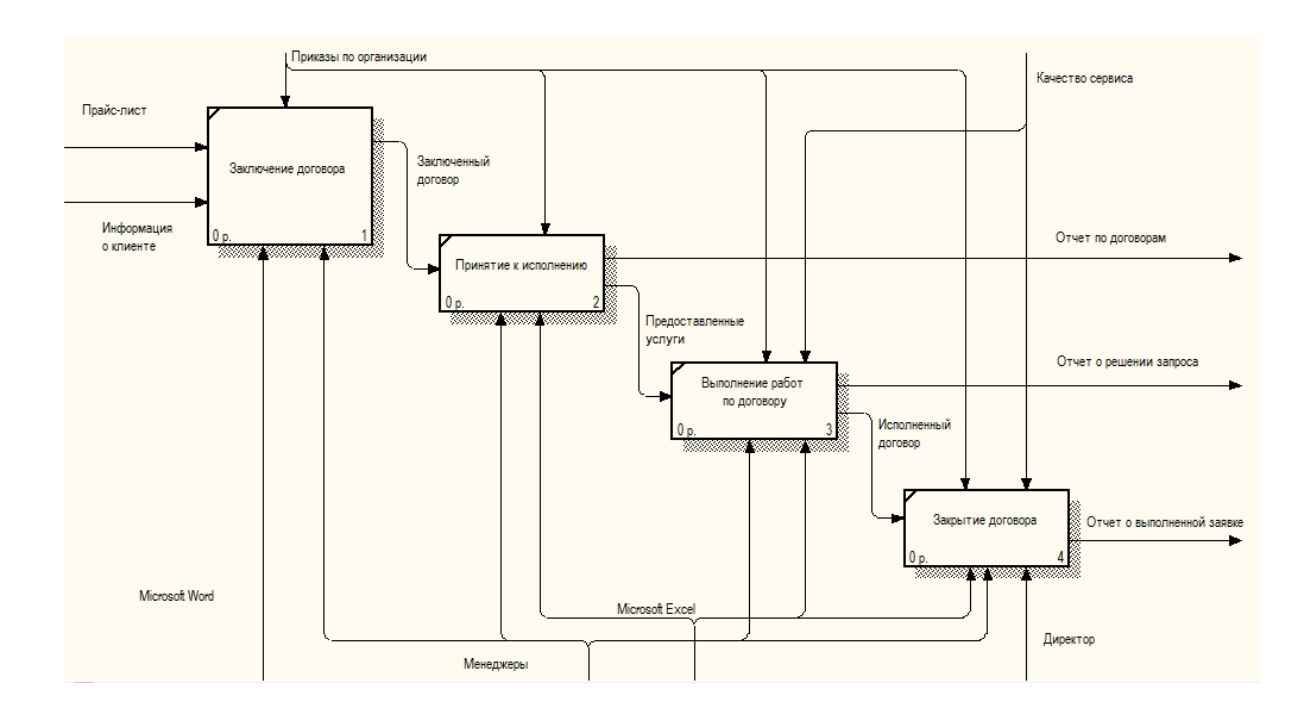

Рисунок 7 – Первая декомпозиция диаграммы процесса предоставления услуг клининга AS–IS

При работе нужно поддерживать четкий мониторинг степени загрузки имеющихся у предприятия производственных ресурсных средств, т.к. слишком низкая загруженность данных ресурсов обуславливает сокращение объема финансовой прибыли и приводит к наращению величины непроизводственных издержек, а повышенная загруженность выступает фактором-первопричиной срыва подписанных соглашений, что, конечно же, оказывает выраженное неблагоприятное воздействие на имидж коммерческого предприятия и сокращает уровень доверия со стороны субъектов-заказчиков.

Существует пара ключевых подходов к повышению эффективности и качества бизнес-процессов, протекающих в коммерческих организациях [9]:

- подход пошагового типа к корректировкам бизнес-процессов;

- подход ускоренного типа, который сопряжен с оперативной трансформацией бизнес-процессов и выступает причиной масштабных и оперативных изменений в организации и планировании бизнес-процессов коммерческого предприятия.

Основное назначение создаваемой ИС заключается в автоматизации координации взаимодействия с субъектами-заказчиками в коммерческой организации, оказывающей услуги по профессиональной уборке (клинингу).

Функциональная модель TO-BE позволяет четко определить распределение ресурсов между операциями бизнес-процесса, что дает оценить эффективность использования ресурсов возможность после предлагаемого реинжиниринга.

На рисунке 8 приведена схема процесса управления взаимоотношения с клиентами для клининговой компании в условиях автоматизации, а на рисунке 9 приведена ее декомпозиция.

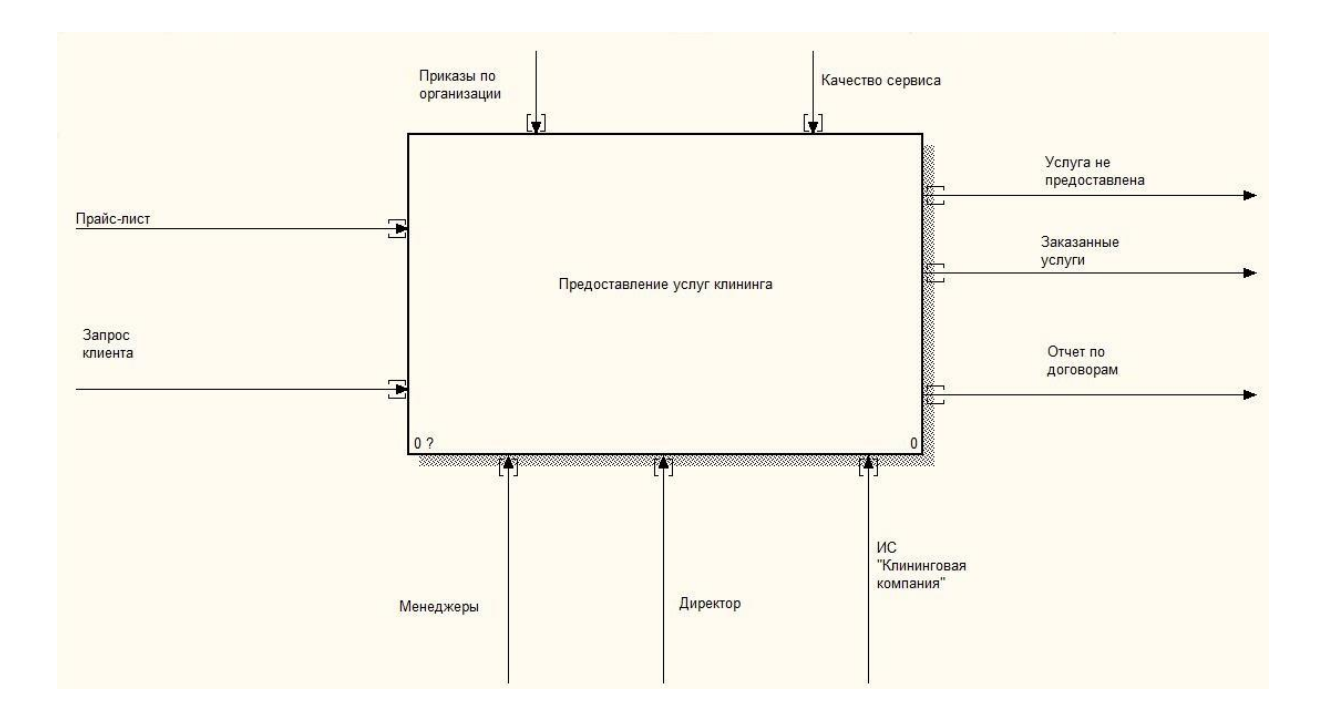

Рисунок 8 – Диаграмма модели процесса предоставления услуг клининга TO–BE

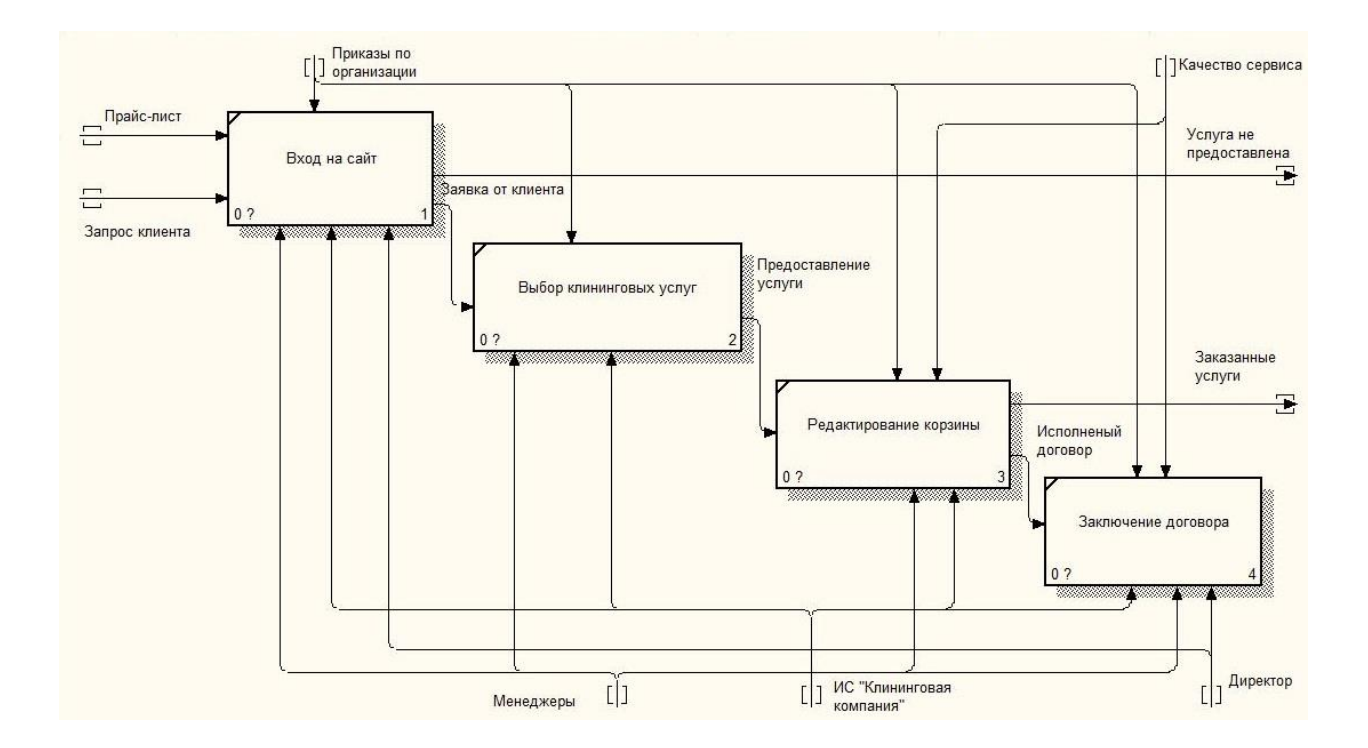

Рисунок 9 – Первая декомпозиция диаграммы процесса предоставления услуг клининга в TO–BE

На рисунке 10 представлена схема бизнес процесса по обслуживанию клиента в клининговой компании. Данный процесс показывает, что точкой «входа» в данном процессе является событие, выраженное в потребности покупателя приобрести необходимую услугу. После возникновения такой потребности, клиент обращается с данным вопросом к менеджеру клининговой компании. Менеджер в свою очередь первоначально проверят наличие возможности оказания данного вида услуг и загруженности исполнителей, после чего сообщает покупателю либо о наличии, либо отсутствии. Если услуга может быть оказана, то покупатель оценивает услугу и решает, удовлетворяет она его требованиям или нет. В случаи если услуга надлежащего качества и подходит клиенту, то он соглашается его приобрести и далее следует оформление заказа. Точкой «выхода» будет завершение покупки и уход клиента с приобретенной услугой. В случае если услуга не может быть оказано по определенным обстоятельствам последовательность действий немного сложнее. Менеджер уведомляет клиента от том, что услуга отсутствует и приобрести его в данный момент невозможно.

Далее, чтобы не потерять потенциального покупателя, менеджер предлагает определенную альтернативу данной услуге, которая имеется в наличии, либо согласовывает иные сроки предоставления услуги При согласии, клиент оформляет заявку нам оказание услуги в другое время или соглашается на определенный альтернативный вариант.

Следовательно, если клиент соглашается, то он снова обращается к продавцу, чтобы тот проверил наличие возможности оказания услуги и далее процесс повторятся. Если же следует отказ рассмотреть другую услугу, то за этим происходит новая «выходная» точка, где покупка не совершилась, и потенциальный покупатель уходит с пустыми руками.

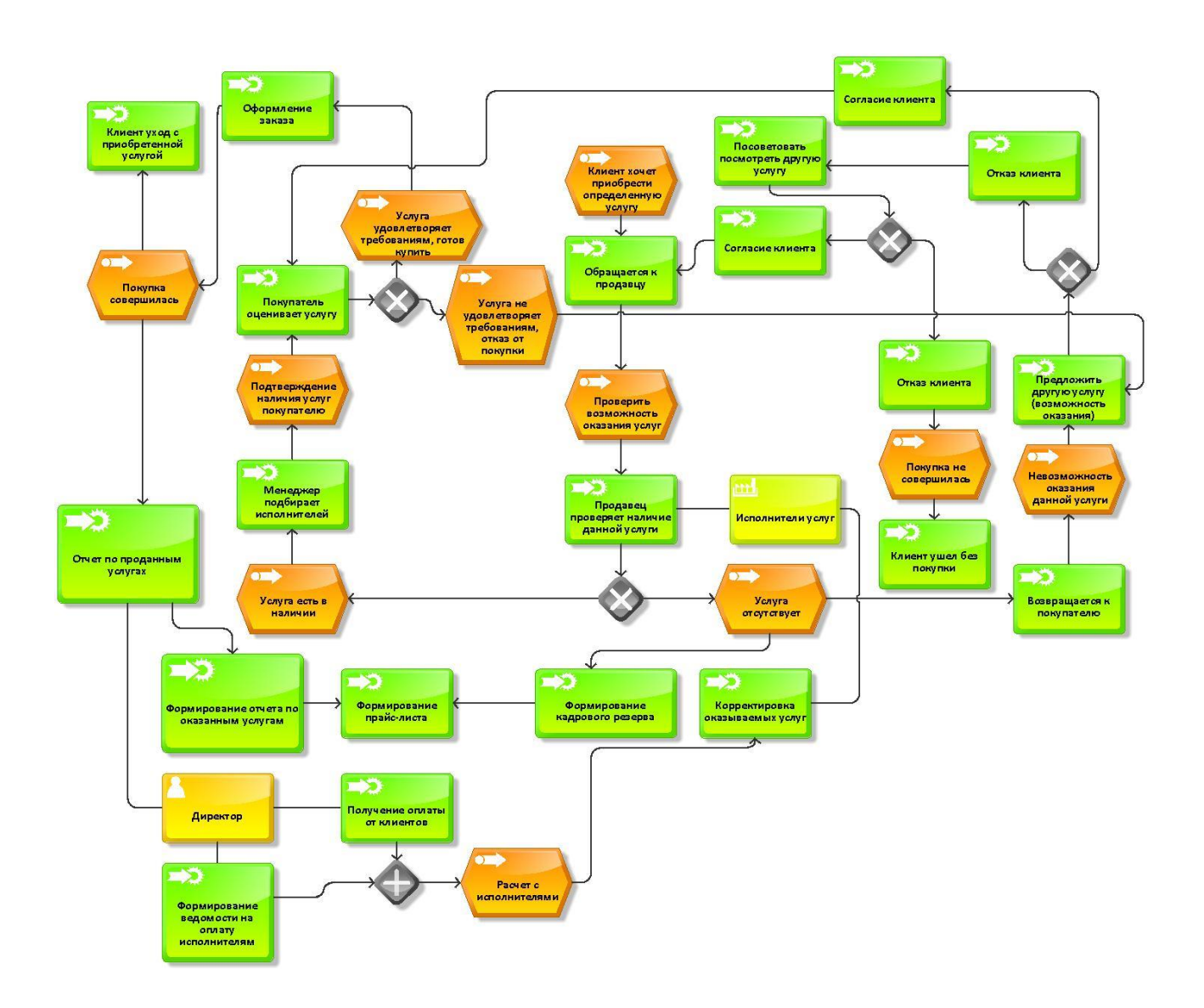

Рисунок 10 – Схема бизнес процесса. Обслуживание клиента в Webпредставительстве. Модель AS IS.

Неважно будет продана услуга или клиент уйдет, так и не приобретя отсутствующую услугу, в каждом из сложившихся вариантов, информация будет обработана и сформирована в новую заявку на формирования кадрового резерва исполнителем соответствующей квалификации для расширения перечня оказываемых клининговой компанией УСЛУГ  $\,$  M расширения числа исполнителем для оказания наиболее популярных среди клиентов услуг. Также отчет по оказанным услугам будет передан директору. Директор, как единственный управляющий орган, будет решать какие еще именно услуги наиболее востребованы клиентами и приносят наибольшую прибыль для клининговой компании.

После формирования кадрового потенциала клининговой компании, цикл процессов заканчивает свой полный оборот и начинается заново. Как видно из выше рассмотренной схемы, все процессы упорядочены и полностью описывают последовательность действий менеджеров и персонала, целью которых является приведения потенциального покупателя к точке «выхода». Но существует и другая точка «выхода», при которой клиент ничего не приобретает.

Несмотря на то, что на первый взгляд бизнес процессы, протекающие в клининговой компании отлажены и прекрасно взаимодействуют, при внедрении интернет–магазина их структура претерпит некоторые изменения, следовательно, будет расширена и еще больше усложнена. Также не исключена возможность расширения штата сотрудников.

«Последующий анализ предмета и объекта настоящей исследовательской работы в качестве ключевого ориентира имеет определение и раскрытие специфики исполняемых процессов, функций, рабочих мероприятий и осуществляющих их на практике процедур» [26].

Следует более детально проанализировать связанный с процессом предоставления услуг документооборот.

На рисунке 11 отображено схематичное устройство соответствующего документооборота в коммерческой организации.

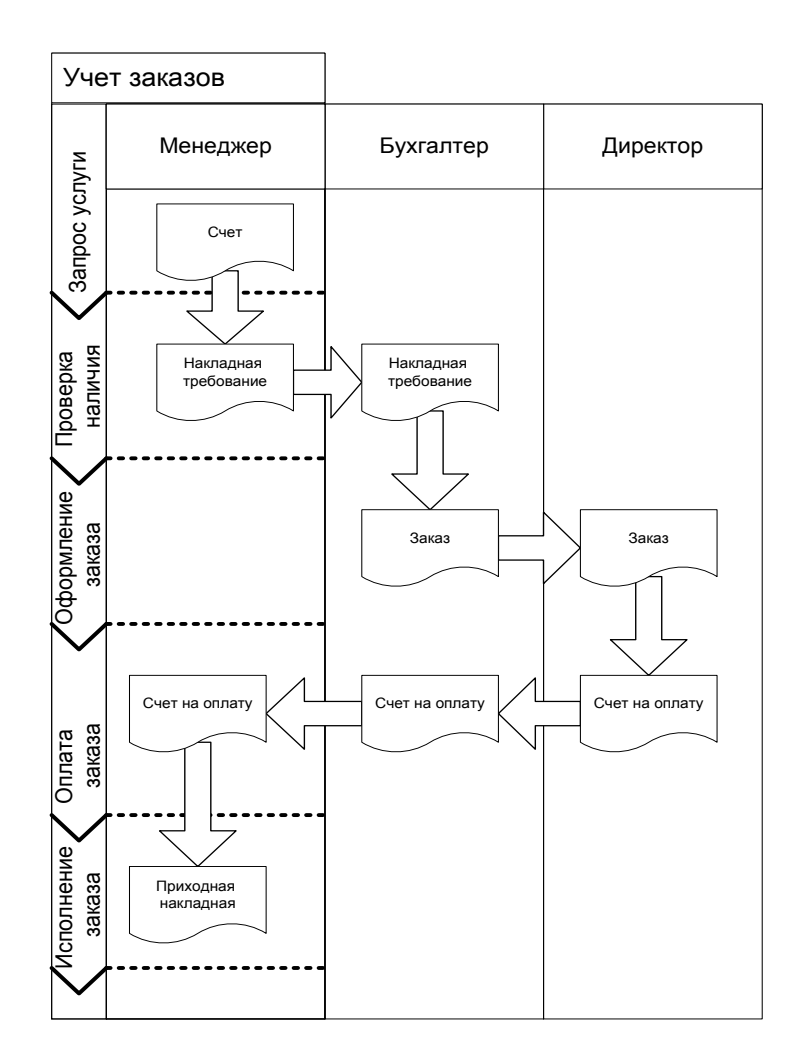

Рисунок 11 – Схема документооборота процесса оказания клининговых услуг

В рамках настоящей исследовательской работы уже было сказано о том, что связанный с предоставлением услуг по профессиональной уборке (клинингу) обладает достаточно сложным характером и предполагает существенные временные издержки.

Вывод по первой главе

В первой главе произведен анализ деятельность, структурная организация ИП «Белоголовцев Михаил Васильевич». Так же проведен анализ процесс предоставления услуг и как он изменится при внедрении webпредставительства и интеграции с CRM.

### <span id="page-24-0"></span>**Глава 2 Проектирование и тестирование web–представительства для клининговой компании**

# <span id="page-24-1"></span>**2.1 Проектирование базы данных web–представительства ИП «Белоголовцев Михаил Васильевич»**

Разработка любого проекта, независимо от его тематической и функциональной принадлежности, в первую очередь начинается с постановки задачи и формулировки основных требований. Итак, сформулируем в общем виде постановку нашей задачи.

Требуется создать веб–ресурс, а именно web-представительство, в котором потенциальный покупатель мог бы просматривать, выбирать и оформлять заказы на приобретение необходимых ему услуг.

«К основным требованиям веб–ресурса можно отнести следующие элементы» [20]:

простота и удобство пользовательской навигации;

содержащий услуги каталог;

новости и спец предложения;

- содержащая покупки субъектов-клиентов корзина. В нее потенциальный покупатель может отложить нужную услугу, выбрав ее из онлайн-каталога. В эту виртуальную корзину можно вносить услуги, менять их число, удалять;
- оформление клиентом заказа;
- процедура регистрации субъектов-покупателей.

Таким образом, для того чтобы оформить услугу покупателю следует авторизоваться, после этого список выбранных услуг можно посмотреть еще раз и подтвердить заказ. При этом корзина должна очищаться.

Чтобы выработать комплекс требований, которые предъявляются к ИС координации взаимодействия с субъектами-клиентами предприятия,

оказывающего услуги по профессиональной уборке (клинингу), было применено программное обеспечения StarUML.

Применение подобного подхода дает возможность существенно ускорить сроки создания ПО, избежать рутинной работы специалистовразработчиков по программированию, сконцентрировав высвобожденные физические и временные ресурсы на практическом осуществлении практических задач.

Наиболее оптимальный вариант модели-концепции ИС в ходе ее проектирования – форма диаграммы обособленных вариаций применения.

«Перед процессом формирования диаграммы вариаций применения стоят такие ключевые цели, как» [23]:

- установление единого контекста и общих границ отражаемой в модели сферы предметного плана на первичных стадиях проектирования ИС;

- выделение и разработка единых требований, которые предъявляются к функционированию формируемой ИС;

- создание первоначальных документов, необходимых для обеспечения взаимных связей между субъектами-разработчиками ИС и ее субъектамизаказчиками, а также субъектами-пользователями.

Следует дифференцировать основополагающие составляющие проектируемой ИС:

В качестве специалистов представляются следующие:

- эксперты по информационным технологиям (IT-специалист);

- работник коммерческого предприятия, оказывающего услуги по профессиональной уборке (клинингу).

На рисунке 12 приводится диаграмма вариаций применения для прецедента с наименованием «Работа с договорами на предоставление услуг клининга».

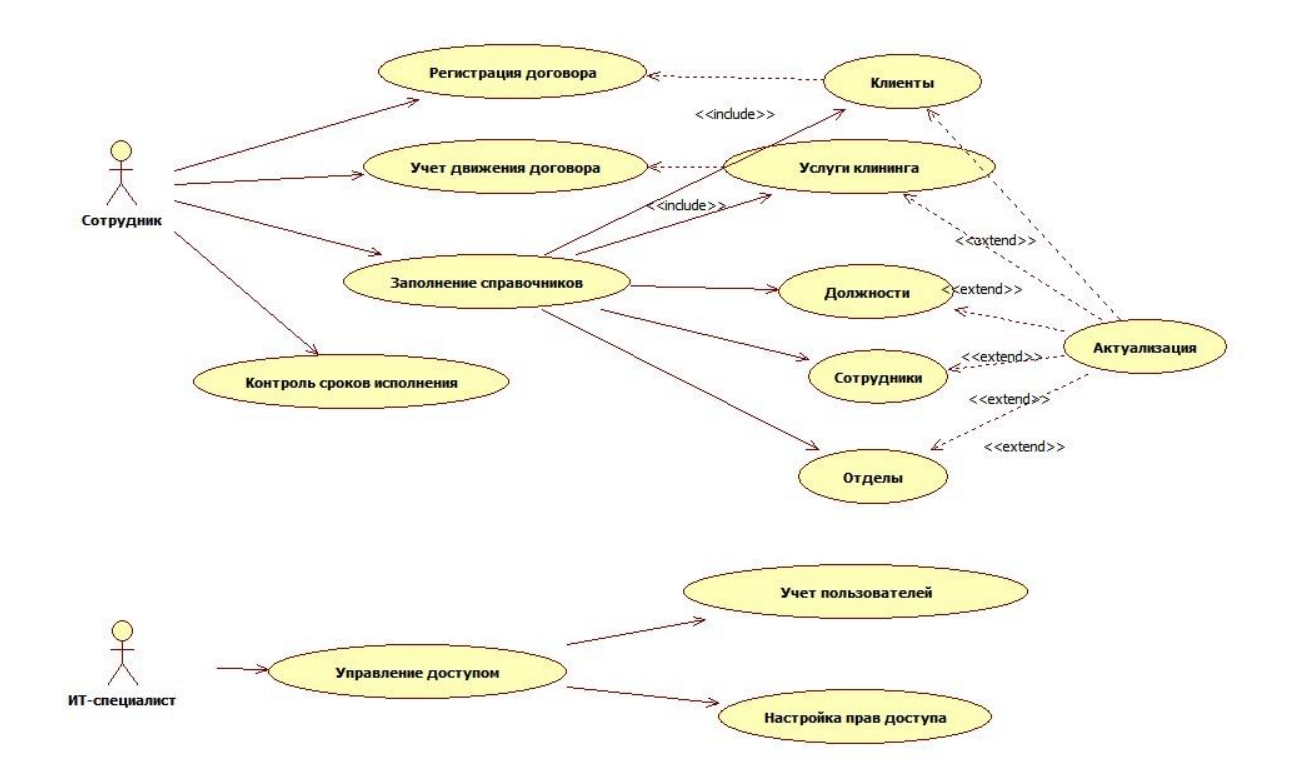

# Рисунок 12 – Модель вариантов использования для прецедента «Работа с договорами на предоставление услуг клининга»

«Касающиеся последовательности диаграммы раскрывают один из многочисленных процессов переработки информационных данных в вариации применения: в каких объектах нуждается поток, инфосообщениями какого содержания обменяются друг с другом объекта, кто является инициатором соответствующего потока, какой порядок предусмотрен для отправки инфосообщений» [7].

На рисунках 13-14 отображены диаграммы последовательности процесса, касающегося регистрации соглашения и авторизации.

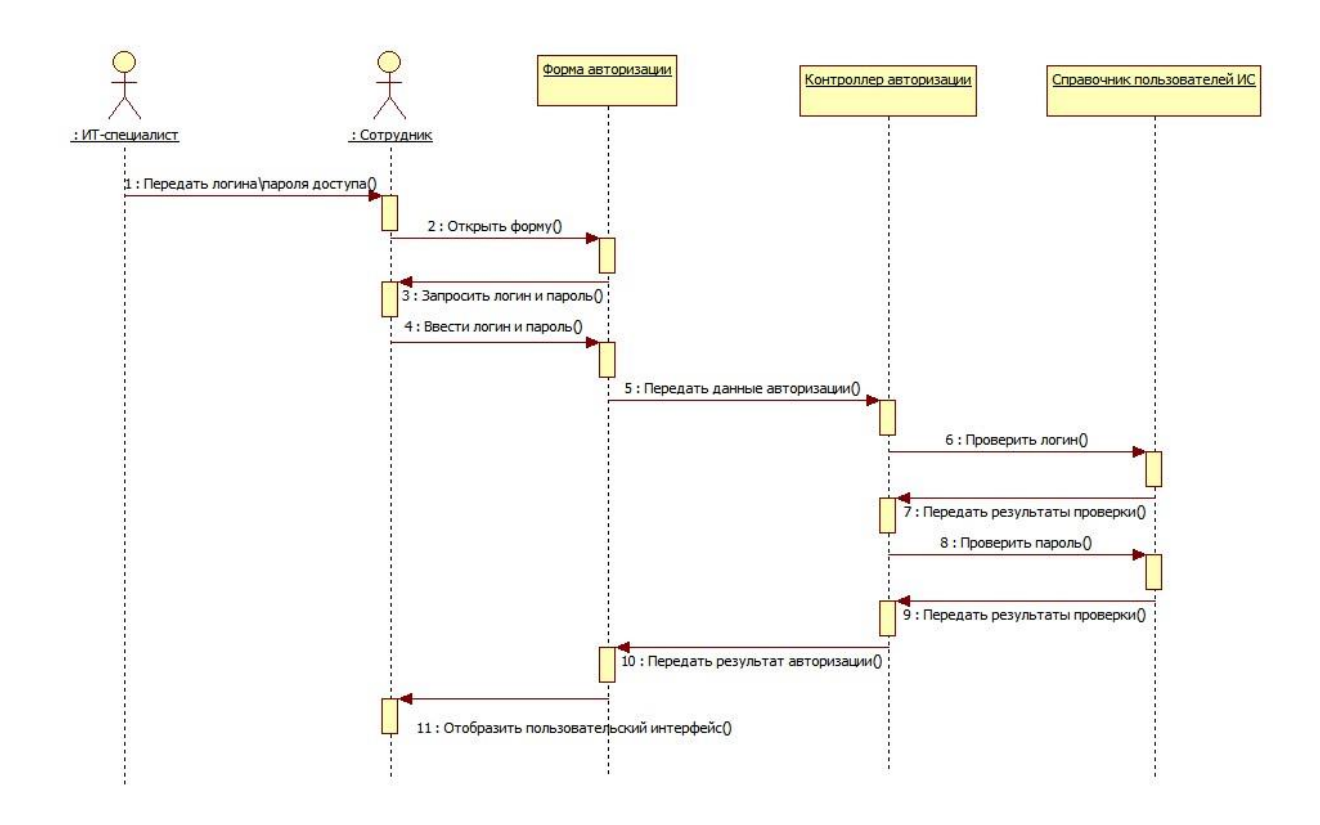

Рисунок 13 – Диаграмма последовательности «Авторизация в системе»

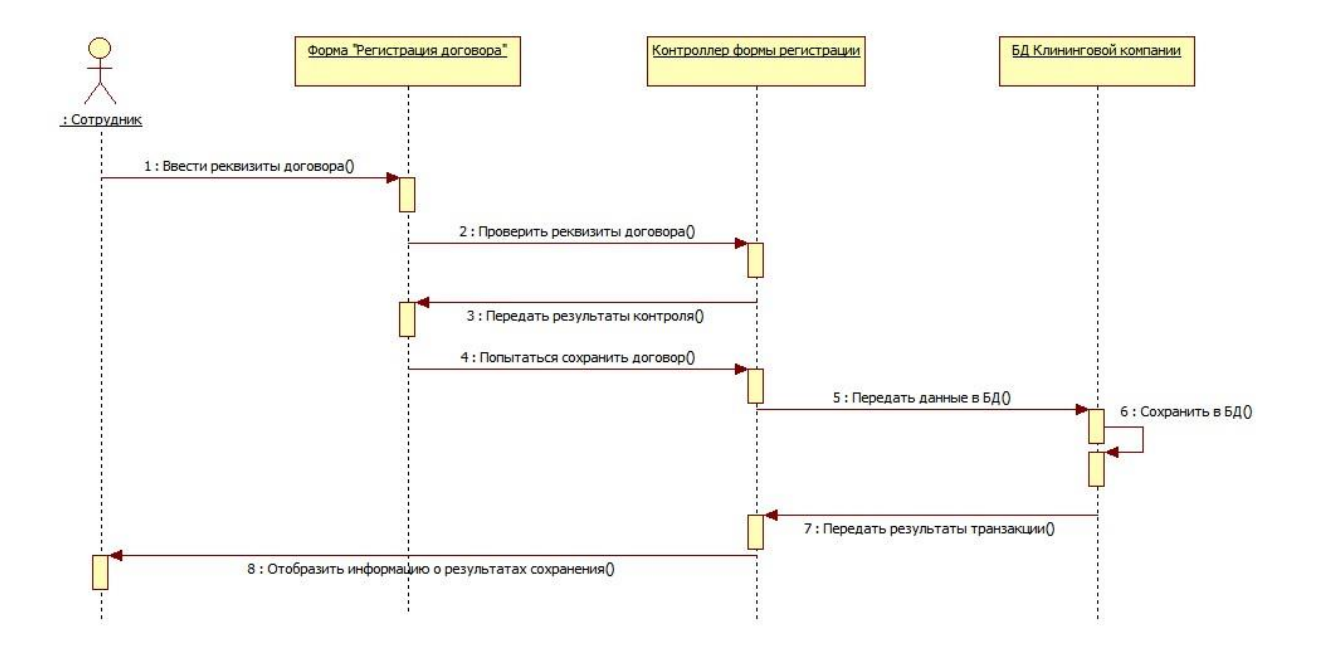

Рисунок 14 – Диаграмма последовательности «Работа с договорами на предоставление услуг клининга»

При практической интеграции технологических решений IT в процесс координации взаимных связей с субъектами-клиентами для организации, ведущей деятельность в сфере клининга, в том числе создание отчетных форм, документации и ввод информации, работа будет производиться с использованием АИС (автоматизированной инфосистемы). Такой подход даст возможность серьезно сократить объем временных и трудовых издержек, а высвобожденные трудовые и временные ресурсы - направить на наращение уровня продуктивности и устойчивости функционирования коммерческого предприятия.

#### <span id="page-28-0"></span> $2.2$ Физическое моделирование web-представительства ИП «Белоголовиев Михаил Васильевич»

«Определившись с требованиями к интернет-магазину, следующим шагом будет уже непосредственно начало самого проектирования, а именно, формирование описания имеющейся у web-сайта архитектуры» [1].

Присущая web-сайту архитектура представляет собой объединение информационных данных и навигацию по ним для того, чтобы оказать содействие субъектам-пользователям (субъектам-посетителям web-сайта) для более быстрого и эффективного поиска необходимой им информации. Правильно проработанная архитектура web-сайта – это объективная гарантия того, что субъектам-пользователям придется тратить гораздо меньшее количество временных ресурсов на то, чтобы найти необходимые сведения на страницах web-сайта.

Интернет-сайт должен обладать предельно простой, понятной и удобной архитектурой. В общем виде ее структурное устройство отображено на рисунке 15. Она включает в себя 3 компонента:

- компонент клиентский;

- компонент администраторский;
- компонент программный.

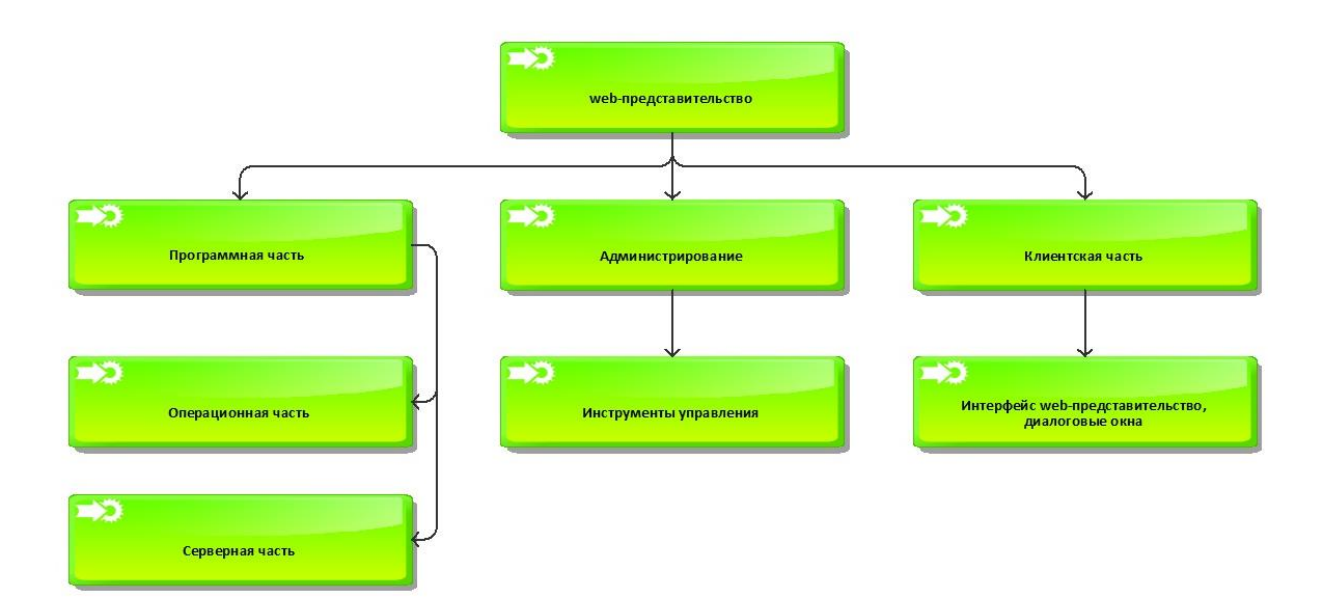

# Рисунок 15 – Обобщенная архитектура приобретения услуги в webпредставительстве

Представленная на рисунке 15 информация дает возможность констатировать, что включенный в состав архитектуры webпредставительства программный компонент воспринимается в качестве комплекса, общности серверной и операционной части.

Компонент администраторский включает в себя инструментальные средства, предназначенные для управления internet-представительством. Сюда же входят специализированные и общие настройки webпредставительства.

В рамках администрирования присутствуют ключевые настройки:

- настройки общие: наименование web-представительства, e-mail, телефонный номер и пр.;
- настройки регистрационной формы;
- настройки, касающиеся доставки;

- координация заказов, которые уже были оформлены субъектамиклиентами, управление теми субъектами-клиентами, которые прошли регистрационную процедуру;
- различные настройки добавление,  $T.e.,$ удаление, каталога редактирование услуг.

В клиентской части разрабатывается максимально удобный, понятный пользовательский интерфейс, чтобы покупатель без труда сориентировался и смог найти интересующую его услугу с полной исчерпывающей информацией о ней.

На рисунке 16 представлена общая архитектура сайта, где отображены основные режимы работы пользователя такие как регистрация, авторизация, работа с каталогом, работа с корзиной, работа с заказом, выход.

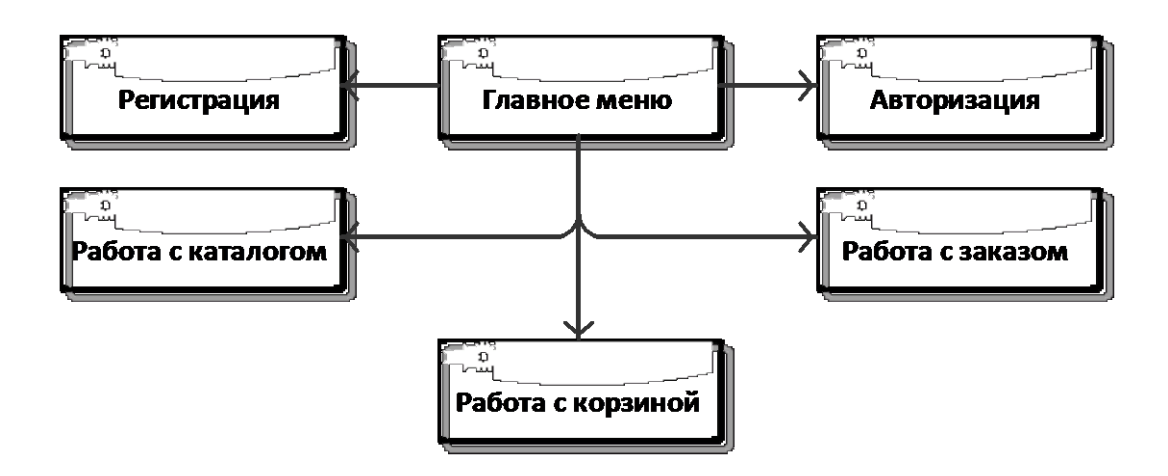

Рисунок 16 - Архитектура сайта. Основные режимы работы

При работе с сайтом должна быть возможность просмотра списка предлагаемых клининговой компанией услуг.

Как показывает рисунок 17, зарегистрироваться новые покупатели могут из главного меню кликнув по кнопке «Регистрация» и заполнив все необходимые поля формы.

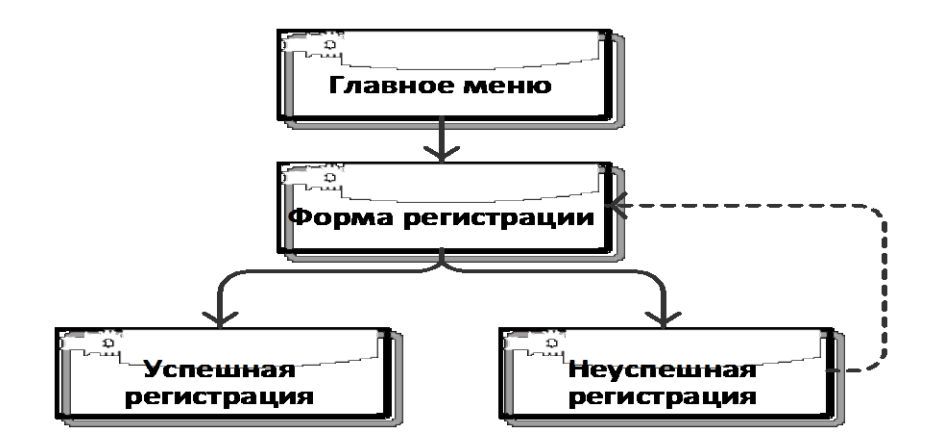

Рисунок 17 – Регистрация

После должна быть произведена проверка правильности – все ли обязательные поля заполнены, нет ли в базе данных уже пользователя с таким логином. Если какие–то поля пустую или заполнены неправильно, появляется сообщение информирующие об этом и новая форма для повторного заполнения.

Покупатели, которые уже зарегистрированы и имеют логин и пароль могут авторизоваться, для совершения покупок. Если логин и пароль введены некорректно, то появляется уведомление информирующие об этом посетителя и ему предлагает ввести данный заново. После входа, покупателю отображается страница со списком его предыдущих заказов.

Схему режима работы авторизации можно увидеть на рисунке 18.

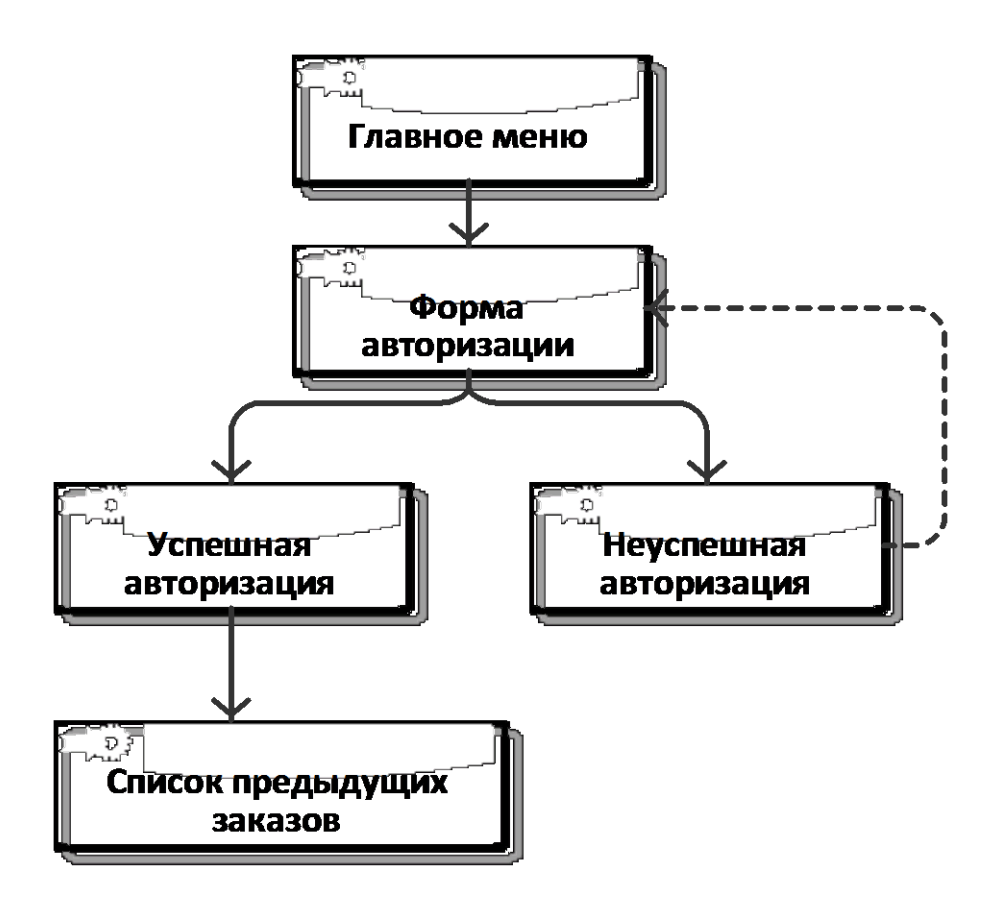

Рисунок 18 – Авторизация

В первой главе был рассмотрен бизнес–процесс взаимодействия между покупателем и продавцом. Далее рассмотрим аналогичный процесс, но уже с использованием веб–ресурса.

На рисунке 19 изображен алгоритм взаимодействия между покупателем и оператором на сайте.

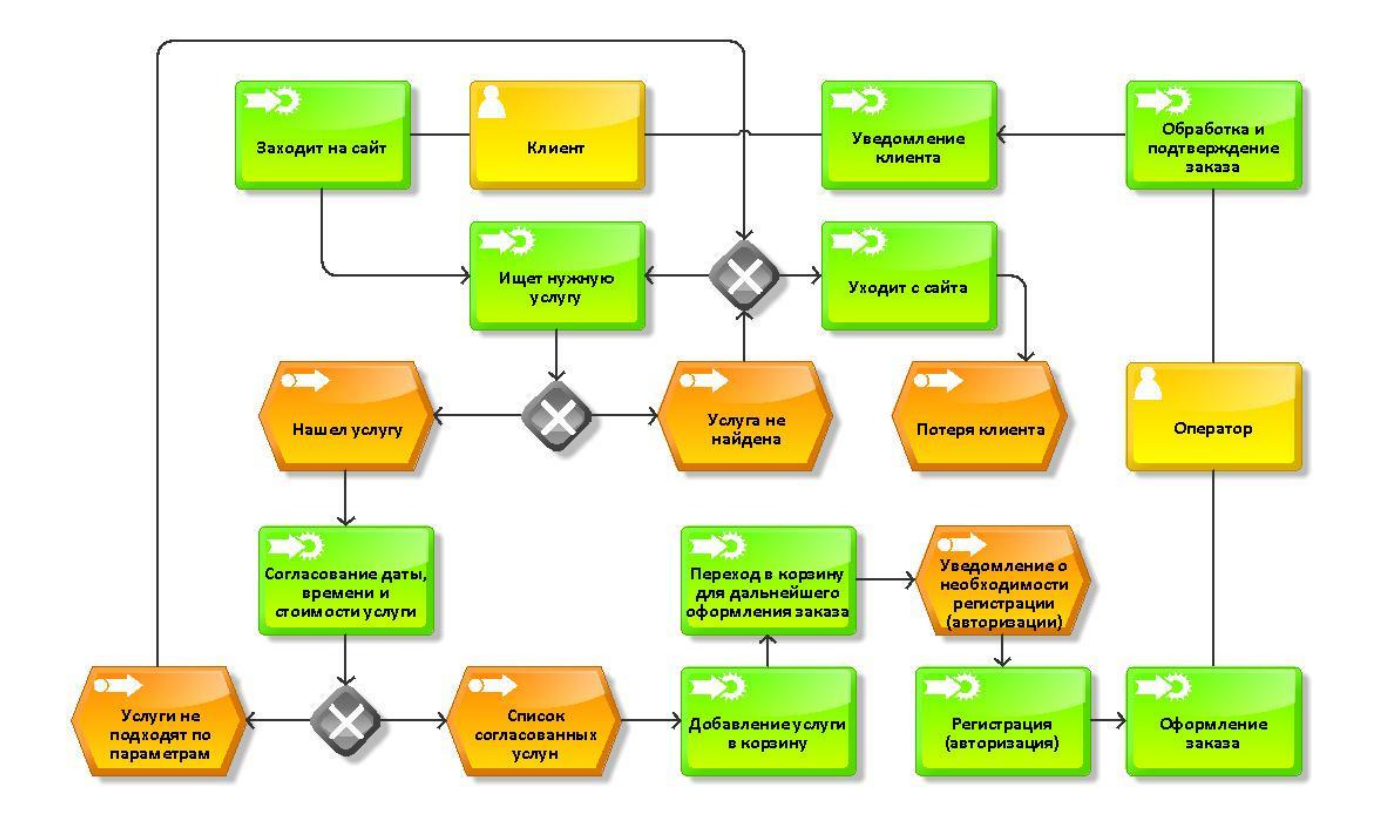

Рисунок 19 – Алгоритм взаимодействия между покупателем и оператором сайта

Клиент заходит на сайт компании с целью приобрести необходимую услугу. В первом случае если услуга не найдена, покупатель может поискать аналогичную услугу или же выбрать другую взамен отсутствующей. В противном случае, не найдя то, что ему необходимо, наш покупатель уйдет, и клининговая компания потеряет клиента.

Во втором случае услуга была найдена на сайте и в качестве возможных альтернатив существует 2 варианта. Услуга недоступна в данный момент времени (нет свободных исполнителей) и тогда возможна потеря клиента, если он не найдется подходящая замена. Но если услуга имеется в наличии и устраивает покупателя, то он добавляет его в корзину и переходит в нее для дальнейшего оформления покупки. Далее клиент либо авторизуется, либо регистрируется, чтобы указать свои данные и оформить заказ. После этого заказ на услугу обрабатывает и подтверждает менеджер,

Впоследствии, уведомляя клиента, **что**  $er$ заказ принят. услуга предоставляется клиенту.

Исходя из выработанного комплекса требований, производится подбор определенных решений вендоров, формируется карта-схема расположения компонентов программного типа и их взаимосвязей (описание принципов обмена межсетевого плана, процессов интеграционного характера, платформ технологического типа). Разрабатывается целый ряд вариаций архитектуры, чтобы подобрать наиболее подходящее решение с точки зрения качества и стоимости. Чтобы достигнуть соответствующей цели, мы применяем характеризующие качество индикаторы, отображенные в таблице 1.

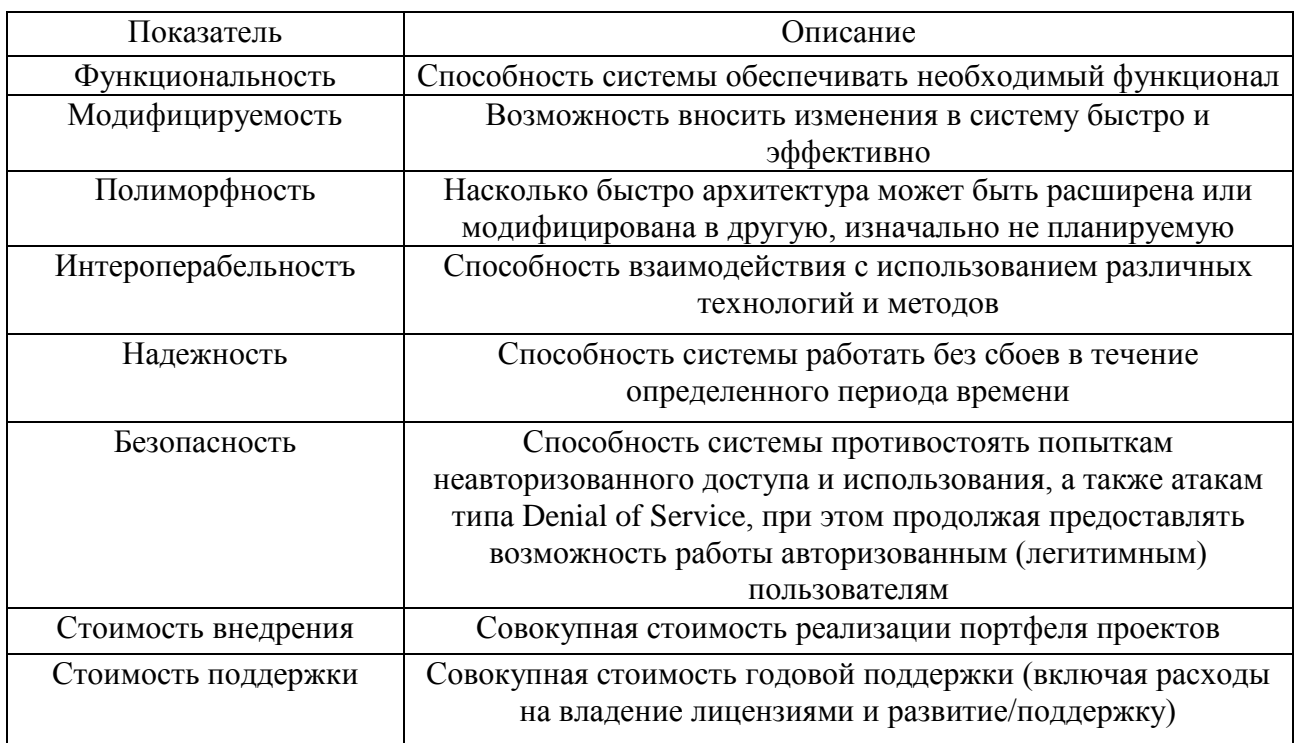

Таблица 1 - Критерии выбора архитектуры приложений

#### <span id="page-34-0"></span>2.3 Обоснование выбора технологий реализации web-приложения

«В процессе выполнения проекта был использован широкий выбор технологических решений, далее приведено описание данных средств и обоснование причин использование их при проектировании» [3].

Язык программирования HTML. «Родоначальником НТМL-языка считается Т. Бернерс-Ли. Этот специалист разработал данный язык, когда числился в рядах корпорации CERN. Дальнейшее распространение HTML благоларя интернет-обозревателю Mosaic. который получил. созлан специалистами-разработчиками из NCSA. В 90-х гг. минувшего столетия распространение отметилось повсеместное данного ЧTO языка, обуславливается колоссальным развитием глобальной сети Internet».

«Вместе с тем, с начала своего появления, HTML-язык подвергнут значительному дополнению и расширению. В web-среде важно, чтобы применялись одинаковые соглашения языкового формата субъектамисоздателями интернет-страничек и изготовителями интернет-обозревателей и web-серверов. Представленные требования стали выше фактором. послужившим первопричиной объединенного создания спецификаций НТМL-языка» [19].

специалистов-разработчиков Основная солидарны часть  $\rm{CO}$ значимостью единообразного отображения HTML-документации в разных интернет-обозревателях и в рамках различных программных платформ. Достижение и поддержание совместимости способствует основательному сокращению сложности процесса разработки, т.к. в данной ситуации нужно создать лишь единственную версию документации. Иначе усиливается вероятность отображения обширного комплекса не совместимых друг с другом форматов, что, в свою очередь, сильно ухудшает коммерческие возможности применения стандарта всеми имеющими соответствующий интерес субъектами.

Язык разрабатывался при обращении внимания на применение разных устройств демонстрации данных в сети Internet. Основными из них, конечно же, являются ПК с графическими экранами, которые обладают разной цветовой гаммой и разрешением, а также портативные электронные приборы, смартфоны, приборы вывода/ввода речи, низкочастотные и высокочастотные компьютеры.

В рассматриваемом технологическом решении HTML отметились следующие ключевые изменения:

- размещение документации в электронном (цифровом) формате с перечнями, фотоснимками, табличными формами, текстами и пр.;

- формирование форм, обеспечивающих обратную связь и служащих исполнению транзакционных операций с дистанционными службами, в ходе применения поиска информационных данных, резервировании, заказа услуг/продукции и пр.;

Разработка проекта стандарта языка версии 5 базируется на ряде принципов проектирования, сформулированных в отдельной спецификации, которые в полном смысле слова олицетворяют собой новое отношение к практической реализации предлагаемых возможностей:

- совместимость;

- удобство в использовании;

- независимость от типа браузера;

- универсальность доступа.

CSS. В 90-х годах прошлого века появилась значимая потребность в стандартизации средств web-разработки, а также в выработке и практической интеграции правил, позволяющих единых создавать web-ресурсы специалистам по web-дизайну и специалистам-программистам. Это привело к возникновению новых языков XHTML и HTML 4.01, а также к появлению CSS-стандарта.

«На данный момент наиболее актуальной версией является CSS3. В сравнении с прошлыми спецификациями, она подвергнута предельному расширению и предполагает эффекты теней, закругленные углы модулей» [24]. «В CSS3-спецификации также можно ставить картинки на фон и применять их в качестве границы. Гораздо более удобным и легким стало применение анимированных файлов - в новой спецификации для создания анимации хватает функциональности самой CSS3-спецификации, отпала потребность в применении JS-языка» [21].

В настоящее время CSS включает более 60 модулей с различными функциями. В последние годы большинство разработчиков и дизайнеров пробовали различные браузеры, чтобы увидеть влияние CSS на вебстраницы.

Применение CSS-технологии в web-разработке обладает как недостатками, так и достоинствами. Среди «плюсов» CSS-решения можно выделить следующие:

- есть целый ряд вариаций дизайнов интернет-странички для отображения на различных девайсах. К примеру, внешний вид на компьютерном дисплее обладает одной шириной, а на мобильных гаджетах – адаптируется под разрешение;

- сокращается длительность загрузки интернет-сайта, благодаря перемещению в обособленный CSS-файл правил предоставления информационных данных. За счет такого подхода, интернет-обозреватель производит загрузку лишь общего структурного устройства документа и информации, которая находится на соответствующей интернет-страничке.

- легкость и оперативность внесения дополнений/корректировок в дизайн. Всего лишь единственный CSS обеспечивает управление отображением большого количества интернет-страничек в HTML-формате.

- CSS-технология обеспечивает вспомогательный возможности касаемо форматирования;

- наращение степени совместимости с различными платформами, благодаря применению веб-стандартов.

Тем не менее, у CSS-технологии есть и свои «минусы». Основными среди них являются следующие:

- разные варианты отображения верстки в различных интернетобозревателях. В той ситуации, если версии ПО устарели, то они могут поразному интерпретировать одинаковые CSS-данные;

- потребность в коррекции CSS-файла и HTML-тегов.

Таким образом, CSS-технология на данный момент рассматривается в качестве крайне эффективного и надежного средства и компонента почти всех интернет-сайтов. В условиях отсутствия CSS почти нет возможности представить работу современных специалистов по веб-разработке. В настоящее время CSS является общепризнанным стандартом веб-разработки, принимаемый каждой фирмой-разработчиком. Это обстоятельство явным образом демонстрирует необходимость, актуальность и значимость данной технологии.

Язык программирования PHP. «Основное преимущество использования скриптового языка РНР заключается в его практической направленности. Язык дает возможность быстрого и эффективного решения целого ряда задач. Обладая практической направленностью, язык характеризуется рядом важнейших характеристик» [14]:

- бесплатностью.

- простотой,

- эффективностью,

- традиционностью,

- безопасностью.

- гибкостью.

Рассмотрим подробно каждую характеристику.

Бесплатность распространения.

Библиотека языка распространяется бесплатно в виде исходных кодов и стандартной программы установки под различные операционные системы.

В зависимости специфики решаемой задачи скрипт может содержать произвольное количество строк кода, не влияющих на понимание структуры программного модуля.

Нет потребности в загрузке вспомогательных библиотек или плагинов, проставлять характеристики компиляции и сборки программного продукта.

Имеющийся у скрипта код может интегрироваться прямо в код HTML документации, обработка которых производится PHP-интерпретатором. PHP-

язык часто используется в ходе создания интернет-страничек в HTMLформате, без применения вызова внешних скриптов.

Основная часть PHP-скриптов, преимущественно небольшого размера, обрабатываются ядром быстрее аналогичных по функциональности программы на языке Perl.

Рассматриваемый язык программирования возможно совместить с защитными технологическими решениями e-commerce, т.к. он подразумевает наличие совместимости с большим количеством сторонних программных продуктов.

Поскольку трансляция сценария производится перед отправкой итоговой выборки, первоначальный сценарный код на РНР-языке нельзя увидеть в интернет-обозревателе. Практическое осуществление РНР-скрипта, исполняемого на серверной стороне, дает возможность избежать кражи нетривиальных сценариев субъектами-клиентами, разбирающимися в команде View Source.

Администратором PHP возможна установка ограничений на отдельные папки, для запрета использования клиентом скриптов РНР для осуществления доступа к конфиденциальной информации, хранимой на сервере, в частности, к файлу passwd, а также просматривать или исполнять скрипты.

РНР-скрипты, перед отсылкой субъекту-пользователю, целиком транслируются серверной стороне.

Понятие «фреймворк» представляет собой продукты программного типа, призванные облегчать разработку и поддержание функционирования сложно устроенных с технической точки зрения или высоконагруженных проектов. Фреймворк в себя включает лишь базисные модули программного типа. Благодаря этому, обеспечивается значительная быстрота процесса разработки.

Фреймворки обладают целым комплексом «плюсов».

 $\mathbf{B}$ случае отсутствия фреймворков. формирование интернетпредставительства занимало бы большое количество времени. А также фреймворк позволяет подсоединяться к разным видам СУБД без углубления специфические особенности организации общей инфраструктуры.  $\overline{B}$ Фреймворк предполагает наличие готовых к использованию решений для взаимолействия  $\mathbf{c}$ системой файлового типа  $\mathbf{M}$ оптимизации функционирования приложения.

Плюсы от использования фреймворков:

- легкая отладка и диагностика;

- высокий уровень эффективности программного кода;

- ускоренный процесс разработки.

Осуществляя аналитическую работу относительно достоинств фреймворков, есть возможность констатировать, что фреймворк исполняет основную долю всей работы. К примеру, у специалиста-разработчика нет потребности в том, чтобы думать о способе занесения информации в файл. Чтобы решить эту задачу, ему нужно просто произвести вызов метода, который сделает все самостоятельно.

Система управления базами данных MySQL. «Система управления базами данных MySQL представляется наиболее приемлемой при работе в сфере интернет - технологий. Чтобы клиентские приложения выполнялись на основной части площадок-«хостингов», провайдеры представляют минимум ресурсов (дисковых и вычислительных). По этой причине для такого использования требуется обладающая высоким уровнем эффективности и надежности СУБД (формируемая internet-система должна исправно исполнять свои функции в круглосуточном режиме)» [13].

Исходя из приведенной выше информации, можно заключить, что MySQL – это признанный стандарт при взаимодействии с БД в Internet.

Следует выделить ключевые достоинства применения MySQL:

- поддержка параллельной обработки целого ряда запросов и многопоточность;

обеспечение оптимизации взаимосвязей  $\mathbf{c}$ единовременным подключением большого количества данных за единственный проход;

- регистрация переменной или фиксированной длины;

- драйвер ОДВС, являющийся стандартизированным;

- предусматривающая значительную гибкость система определения паролей и привилегий;

- обладающая гибким характером поддержка форматов строчек временных меток и переменной длины, числовой информации;

- «интерфейс работы с программными языками PHP, Perl и C» [14];

- высокая скорость функционирования и масштабируемость;

- наличие совместимости с ANSI SQL-стандартом;

- преимущественная безвозмездность;

- качественная поддержка хостинг-провайдерами;

- оперативная поддержка транзакционных операций с применением InnoDB-механизма.

#### <span id="page-41-0"></span>2.4 Разработка базы данных web-приложения

«База данных клининговой компании создается на базисе реляционной базы данных MySQL» [13].

«Преобразование модели «сущность-связь» в схему базы данных осуществляется сопоставлением каждой сущности и связи, имеющей атрибуты, таблице в разрабатываемой базе данных. Взаимосвязь «один-комногим» практически реализуется через внешний ключ в таблице. Данному ключу приводится в соответствие первичный или уникальный ключ основного отношения» [15].

 $\langle \langle B \rangle$ качестве первичной стадии проектировочного процесса по созданию БД выступает формирование концептуальной модели данных, которая содержит описания всей совокупности объектов и существующих

между ними взаимных связей. Выделяют взаимные связи вида «многие-комногим», «один-ко-многим», «один-к-одному»» [17].

«Наиболее востребованной концептуально-проектировочной моделью представляется модель ER («сущность-связь»)» [22].

Выделим базовые сущности предметной области «Управление взаимоотношениями с клиентами для клининговой компании».

«Сотрудники». Атрибуты: Код, Фамилия, Имя, Отчество.

«Должности». Атрибуты: Код, Наименование должности.

«Отделы». Атрибуты: Код, Наименование отдела.

«Клиенты». Атрибуты: Код, Фамилия, Имя, Отчество, Контактная информация.

«Типы». Атрибуты: Код, Наименование типа договора.

«Статусы». Атрибуты: Код, Наименование статуса.

«Договора». Атрибуты: Код, Номер договора, Дата договора, Описание договора.

«Услуги». Атрибуты: Код, Наименование услуги.

«Определим тип и кардинальность связей между сущностями» [15]:

Сотрудник–Должность. Между этими сущностями существует связь «Занимает». Каждый сотрудник занимает определенную должность в организации, при этом может быть несколько сотрудников занимающих одну должность, следовательно, отношение «один–ко–многим». Данная связь имеет вид, представленный на рисунке 20.

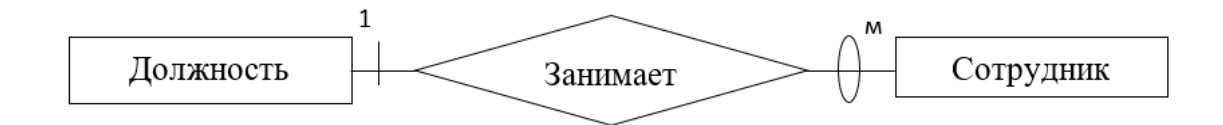

Рисунок 20 – Сущность – связь «Сотрудник–Должность»

Должность–Отдел. Между этими сущностями существует связь «Числится». Каждый должность числится за определенным отделом, при этом в одном отделе много различных должностей, следовательно, отношение «один–ко–многим». Данная связь имеет вид, представленный на рисунке 21.

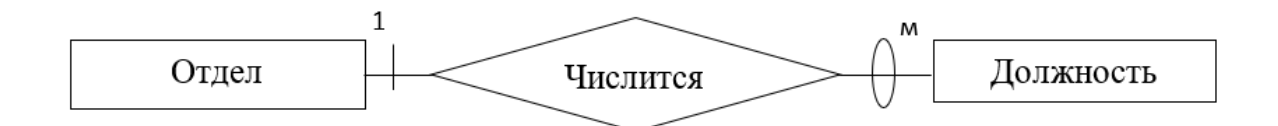

Рисунок 21 – Сущность – связь «Должность–Отдел»

Сотрудник–Договор. Между этими сущностями существует связь «Исполняет». Каждый сотрудник в случае необходимости исполняет договор с клиентом, при этом один сотрудник может исполнять несколько договоров, следовательно, отношение «один–ко–многим». Данная связь имеет вид, представленный на рисунке 22.

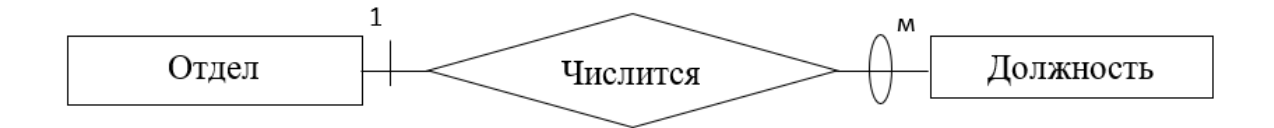

Рисунок 22 – Сущность – связь «Сотрудник–Договор»

Клиент–Договор. Между этими сущностями существует связь «Заключает». Каждый клиент в случае необходимости заключает со клининговой компанией договор, при этом один клиент может заключить несколько договоров, следовательно, отношение «один–ко–многим». Данная связь имеет вид, представленный на рисунке 23.

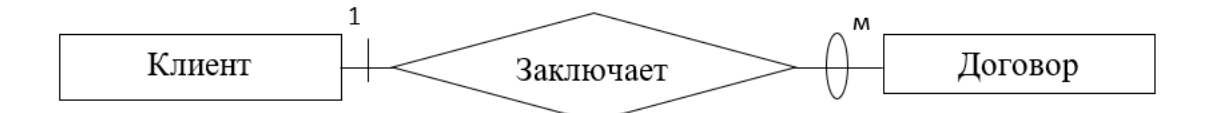

Рисунок 23 – Сущность – связь «Клиент–Заказ»

Статус–Договор. Между этими сущностями существует связь «Присвоен». Каждый договор имеет статус контроля (зарегистрирован, исполнен, отложен, в работе), при этом один статус может быть присвоен нескольким договорам, следовательно, отношение «один–ко–многим». Данная связь имеет вид, представленный на рисунке 24.

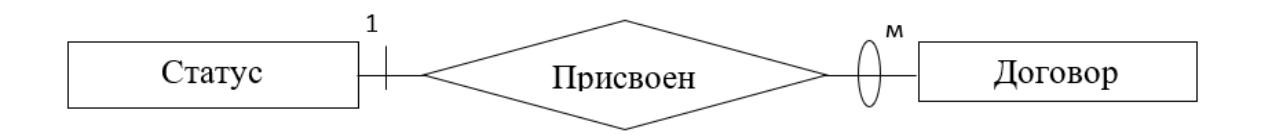

Рисунок 24 – Сущность – связь «Статус–Договор»

Тип–Договор. Между этими сущностями существует связь «Присвоен». Каждый договор имеет определенный тип, при этом один тип может быть присвоен нескольким договорам, следовательно, отношение «один–ко– многим». Данная связь имеет вид, представленный на рисунке 25.

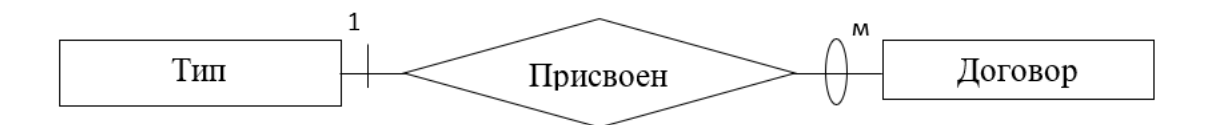

Рисунок 25 – Сущность – связь «Тип–Договор»

«Трансформация модели ER-типа в схему базы данных осуществляется посредством сравнения всех отдельно взятых связей и сущностей, обладающих атрибутами, таблицами базы данных. Связь типа 1:n (один-комногим) между отношениями реализуется через внешний ключ. Ключ вводится для того отношения, к которому осуществляется множественная связь. Внешнему ключу должен соответствовать первичный или уникальный ключ основного (родительского) отношения» [8].

«Определим основные информационные объекты» [5] создаваемой базы данных представлены в таблицах 2 - 9.

Таблица 2 – Структура таблицы «Должности»

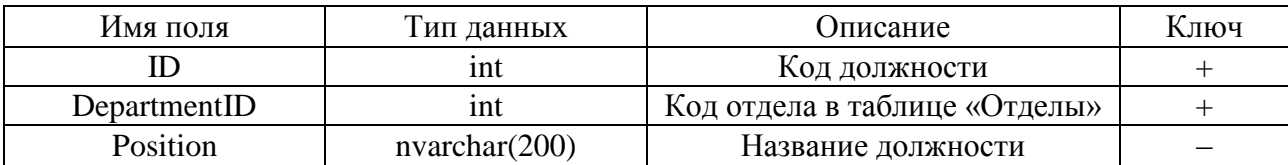

Таблица 3 – Структура таблицы «Отделы»

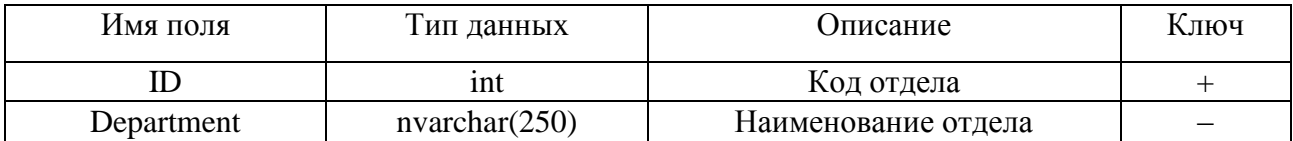

Таблица 4 – Структура таблицы «Сотрудники»

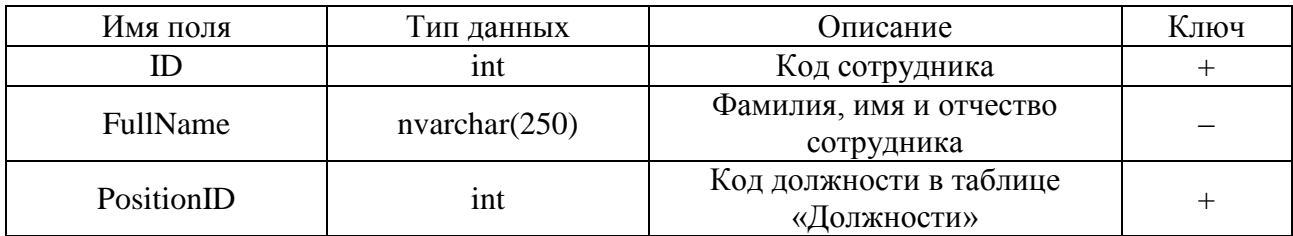

## Таблица 5 – Структура таблицы «Статусы»

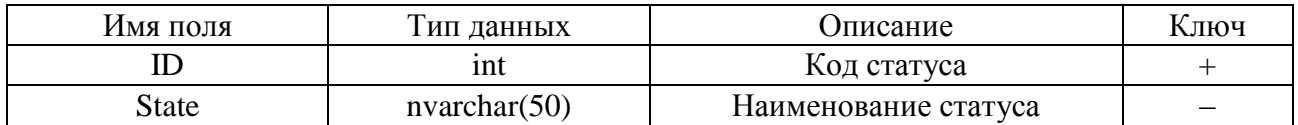

## Таблица 6 – Структура таблицы «Договора»

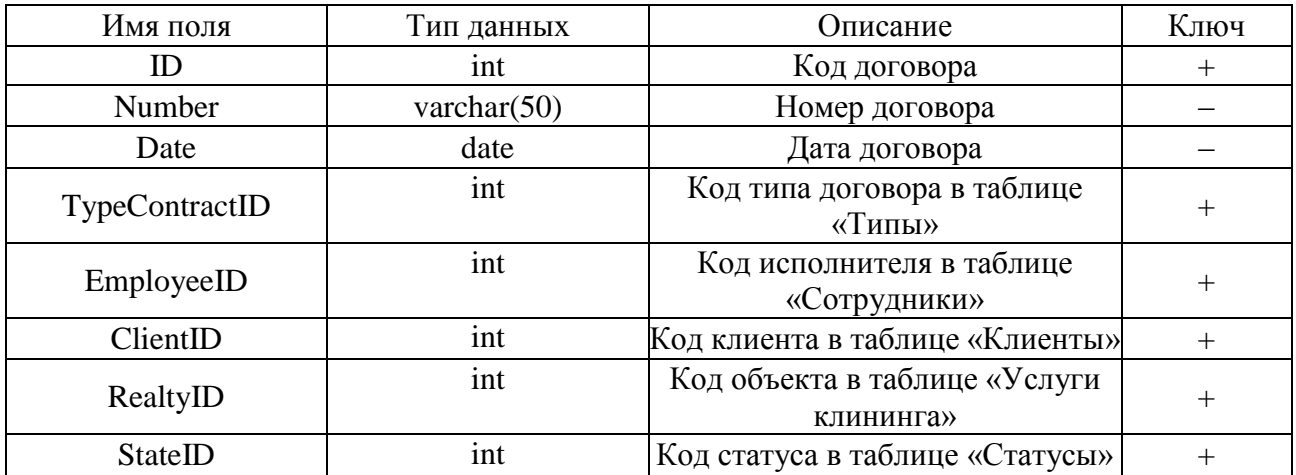

# Таблица 7 – Структура таблицы «Типы»

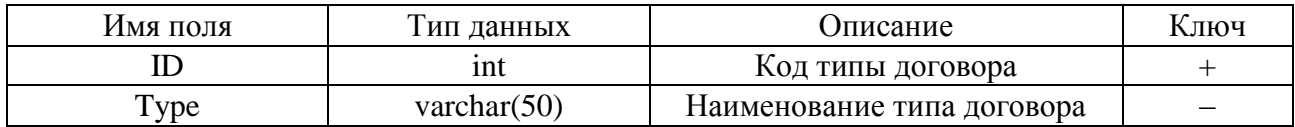

## Таблица 8 – Структура таблицы «Услуги клининга»

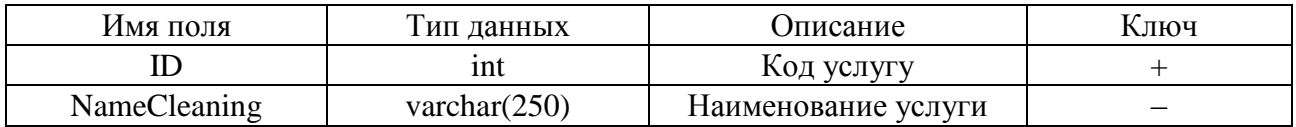

### Таблица 9 – Структура таблицы «Клиенты»

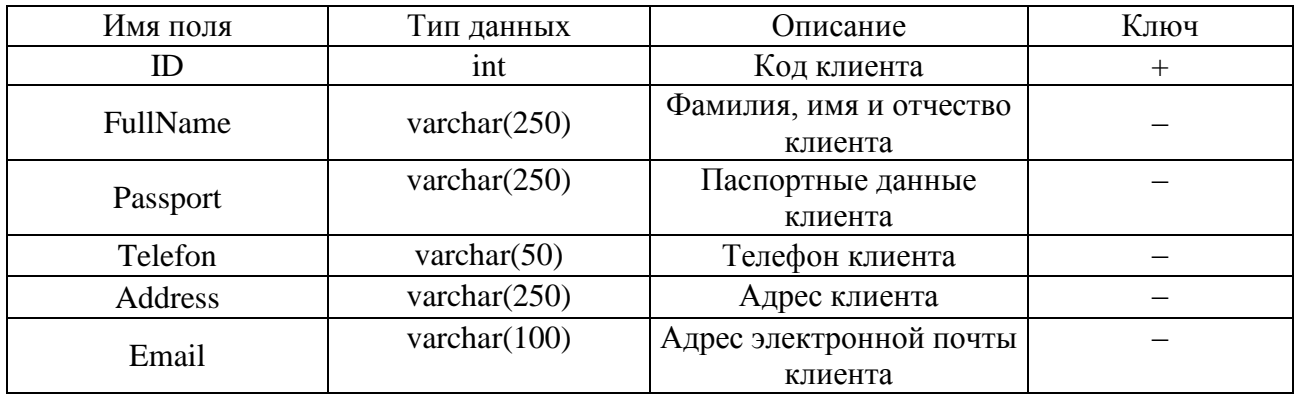

Переход от логической модели к физической модели осуществляется путем перехода к конкретной СУБД с уточнением типов данных под выбранную СУБД.

Данная СУБД полностью подходит для реализации необходимых задач и представлена на рисунке 26.

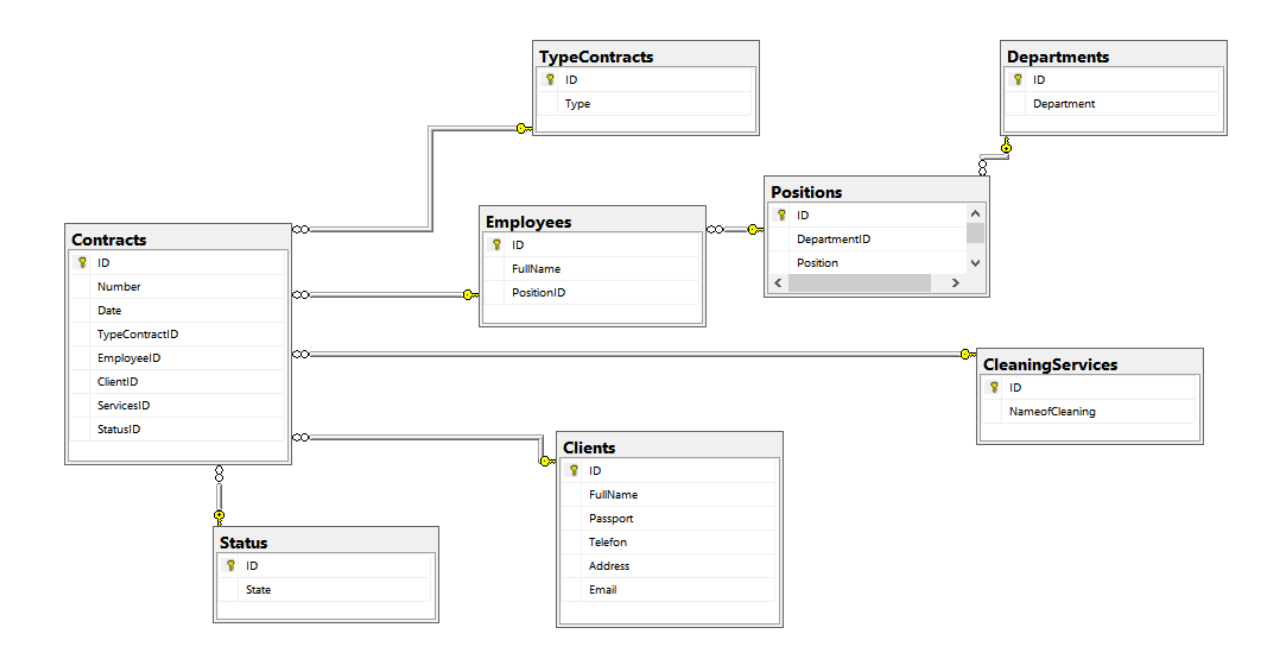

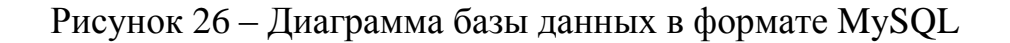

#### <span id="page-48-0"></span>**2.5 Разработка серверной части web–приложения**

Для разработки серверной части использовался язык PHP.

Серверная часть заключается в регистрации и авторизации пользователя в личном кабинете на сайте. При регистрации происходит проверка заполнения необходимых полей, при правильности заполненных полей, скрипт подключается к базе данных и проверяет таблицу на наличие идентичных записей (логин, почта), в таблице.

Если пользователь уже существует, то приходит ответ что пользователь уже существует, если пользователя нет, заносит данные в таблицу. После регистрации, пользователь может авторизовываться в личном кабинете.

Проверка происходи так же, срипт проверяет запылённость полей, после подключается к базе данных, он проверяет базу данных по id, логину и паролю, если совпадений не найдено, то будет возращено сообщение, что такого пользователя не существует, если пароль или логин был введен неверно, то будет выведена соответствующая надпись "неправильный логин или пароль"

После успешной авторизации, в личном кабинете будут доступны заявки, которые в работе и выполнение.

Пример скрипта для выполнения регистрации показан на рисунке 27.

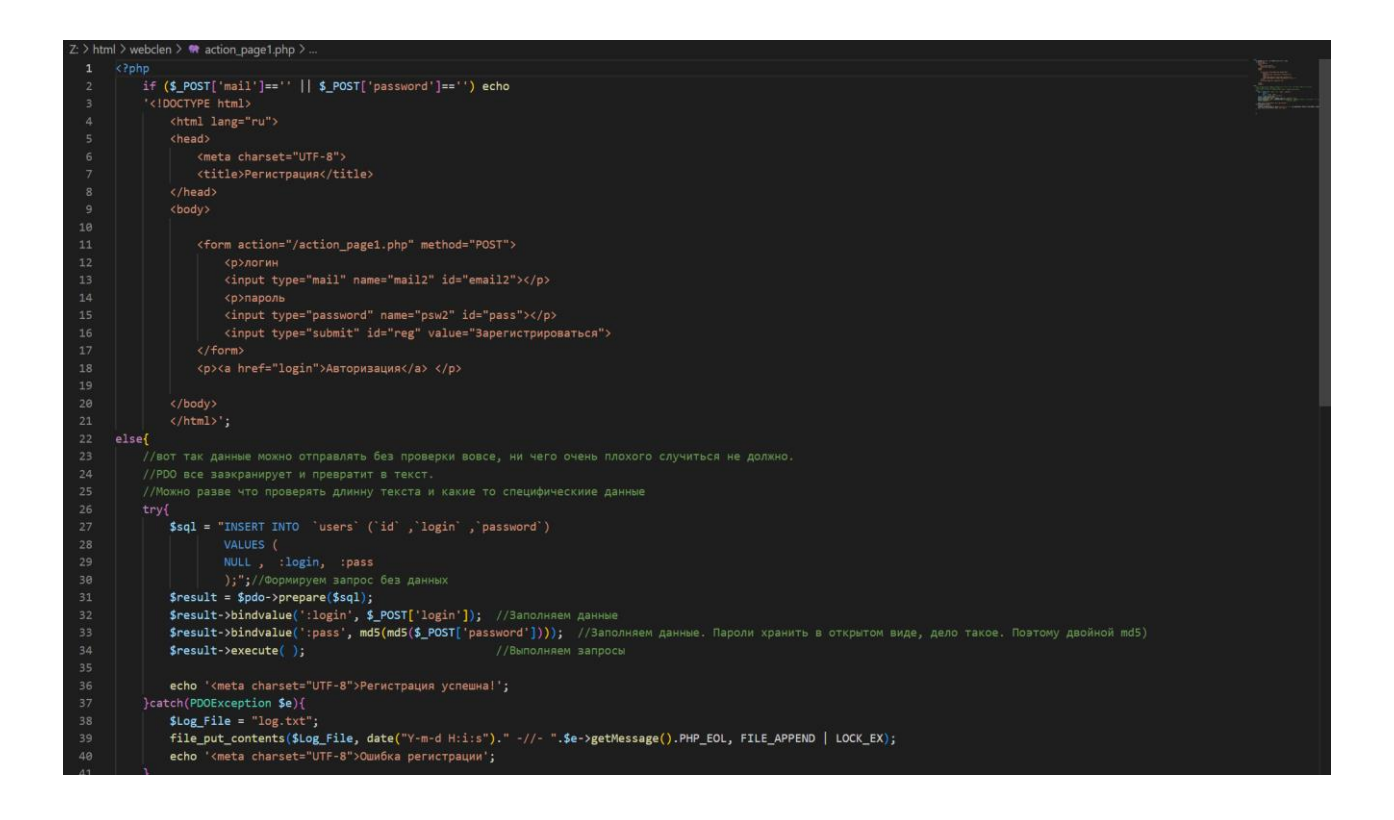

Рисунок 27 – Скрипт Регистрации пользователя

Далее после успешной регистрации на сайте нашего webпредставительства, нам необходимо попасть в личный кабинет, для этого создается скрипт авторизации пользователя. Скрипт подключается к БД и ищет соответствия по почтовому адресу или логину и паролю, сопоставив данные, он разрешает пользователю попасть на сайт.

Пример скрипта авторизации пользователя представлен на рисунке 28.

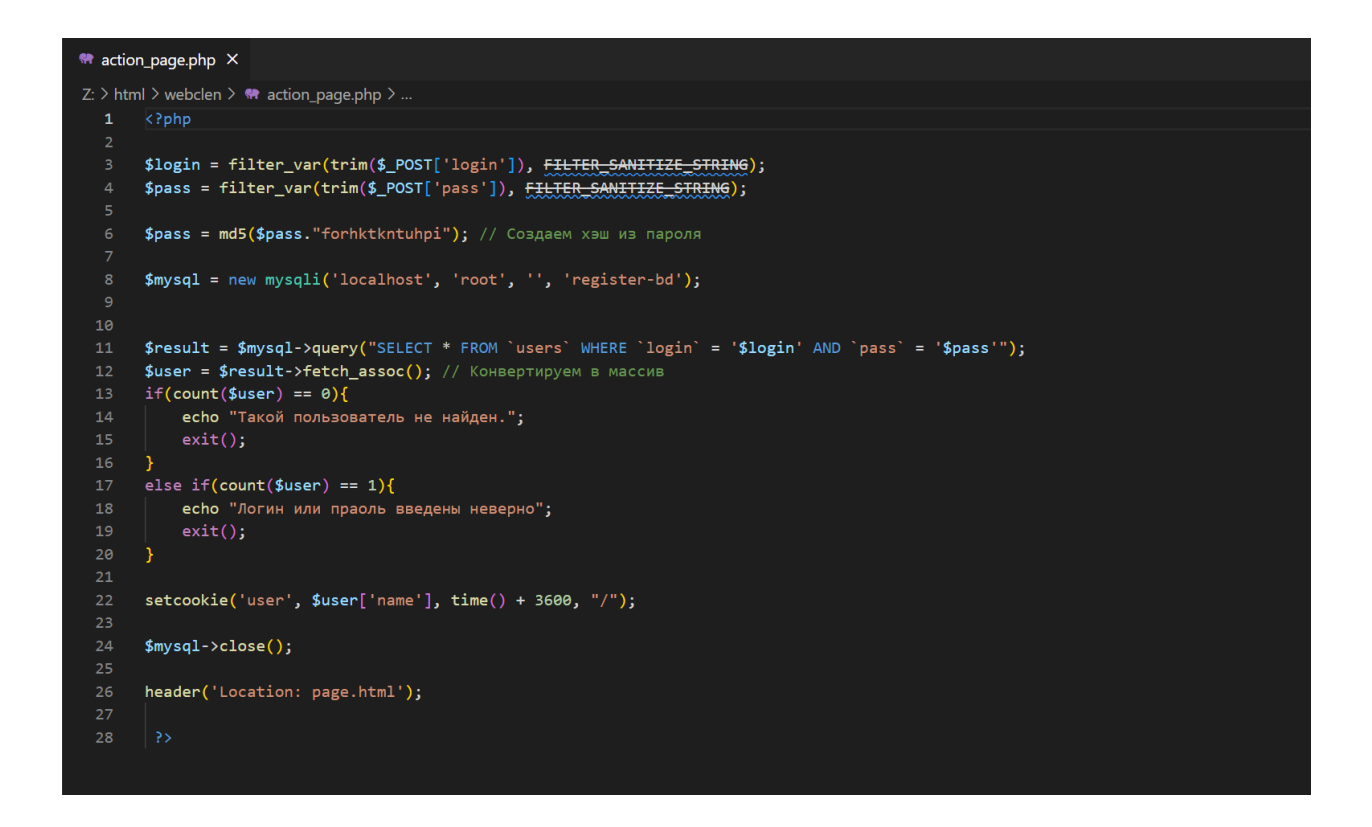

Рисунок 28 – Скрипт авторизации пользователя на сайте webпредставительства

### <span id="page-50-0"></span>**2.6 Разработка клиентской части web–приложения**

Разработка клиентской части web-представительства основана на языке гипертекстовой разметки HTML5, стили для оформления webпредставительства на языке CSS3, скрипты для функциональных блоков на языке JavaScript.

Таким образом, создание web-представительства хоть значительно и усложняется, но, с другой стороны, функционал, оформление, дополнительные разделы делаются под любое желание. Так как все изменения может производится при помощи программиста. В отличии от разных сайтов конструкторов, где функционал ограничен, и приходится выбирать что-то одно.

Сам сайт размещается на хостинге nic.ru

Оформление и дизайн ограничивается только воображением заказчика.

Для оформления данного сайта я использовал реализацию, один раздел, один код для страницы, т.е. каждый раздел — это новый код, который ссылается на предыдущую страницу. Так легче всего разбираться в коде и не нагромождать целые блоки, в которых и зависимости для стилей. По этой же причине, в отдельные папки были помещены изображения и скрипты.

На рисунке 29 представлен скриншот главной страницы сайта.

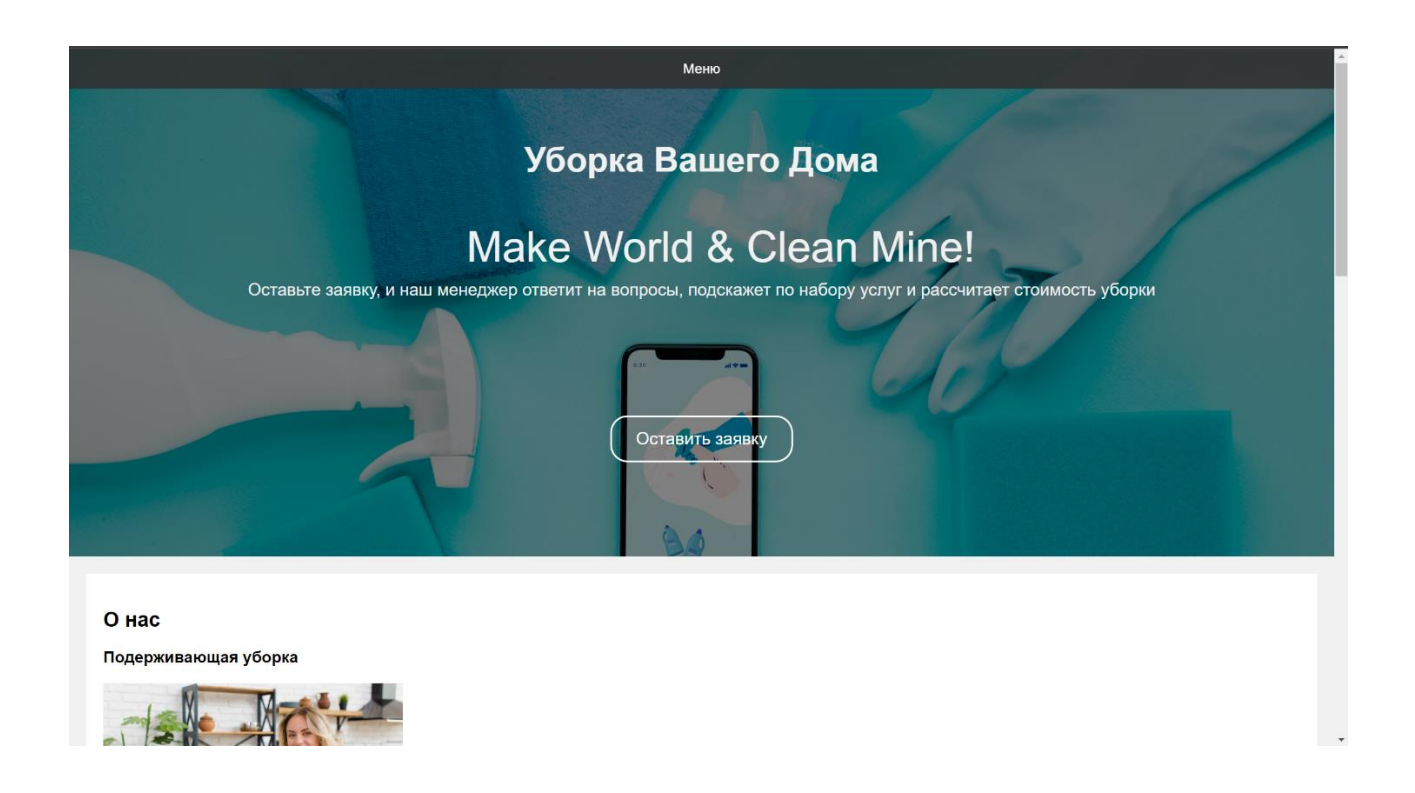

Рисунок 29 – Главная страница сайта

Для формы обратной связи используется скрипт API, CRM BITRIX24. Таким образом, при создании заявки вызывается форма обратной связи, представленная на рисунке 30.

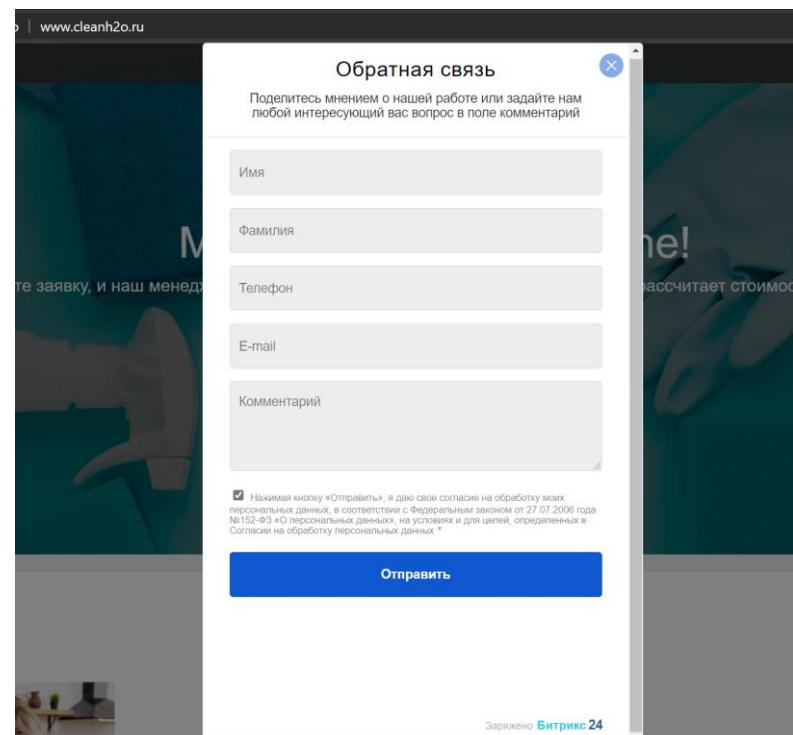

Рисунок 30 – Форма обратной связи для заказа

Так же форма обратной связи вызывается при наведении на картинку и нажатие на кнопку «заказать». Данная возможность продемонстрирована на рисунке 31.

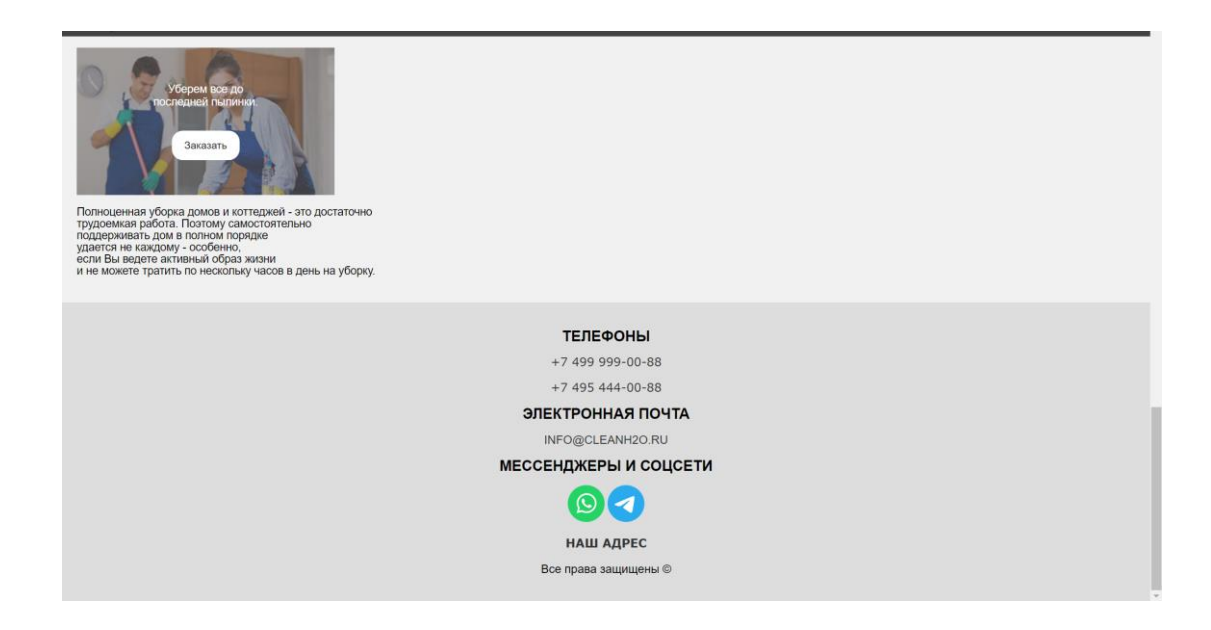

Рисунок 31 – Кнопка для вызова формы обратной связи.

Для выбора, интересующего нас, раздела в верхней части есть интерактивное меню с выбором раздела. Данная форма представлена на рисунке 32.

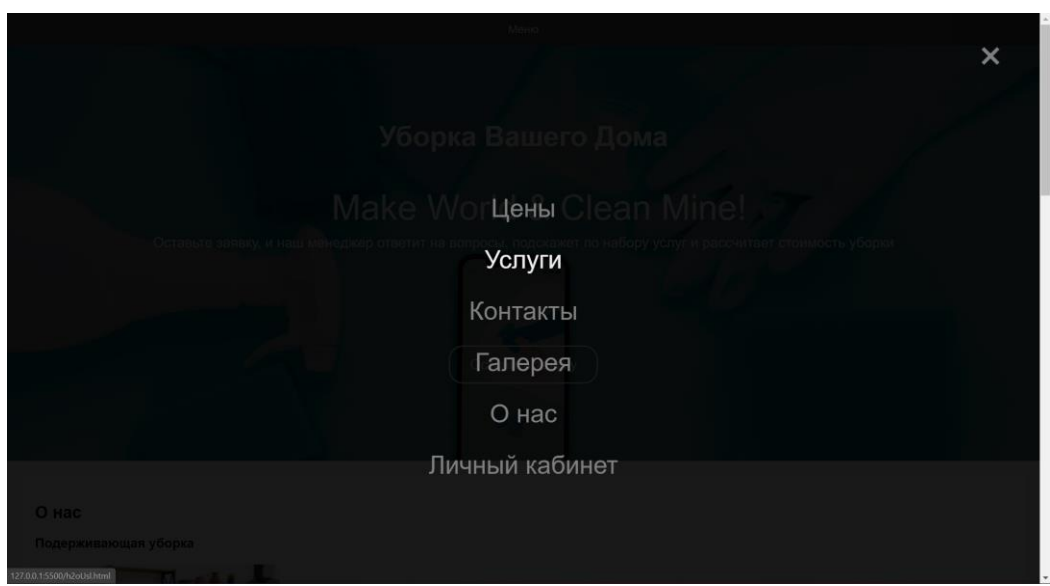

Рисунок 32 – Интерактивное меню с разделами сайтов

Код интерактивного раскрытие меню содержится на рисунке 33.

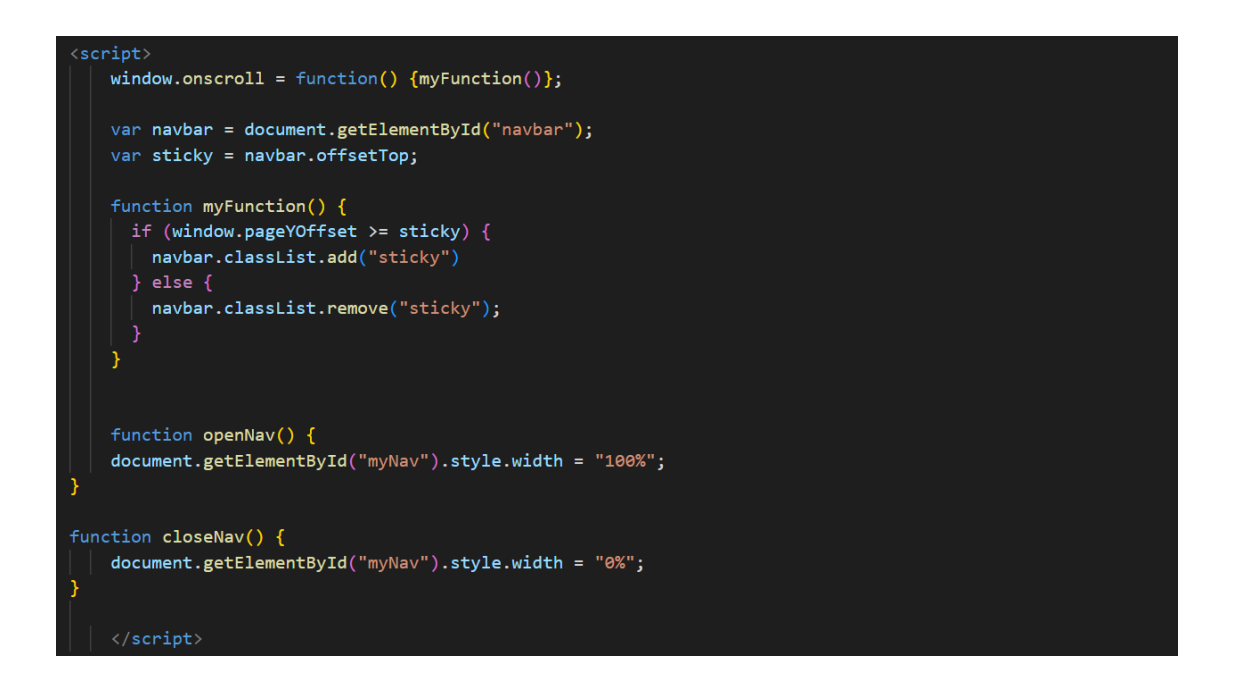

Рисунок 33 – Скрипт раскрытия интерактивного меню

На странице услуги представлен перечень услуг, которые предоставляет клининговая компания. Страница с услугами продемонстрирована на рисунке 34.

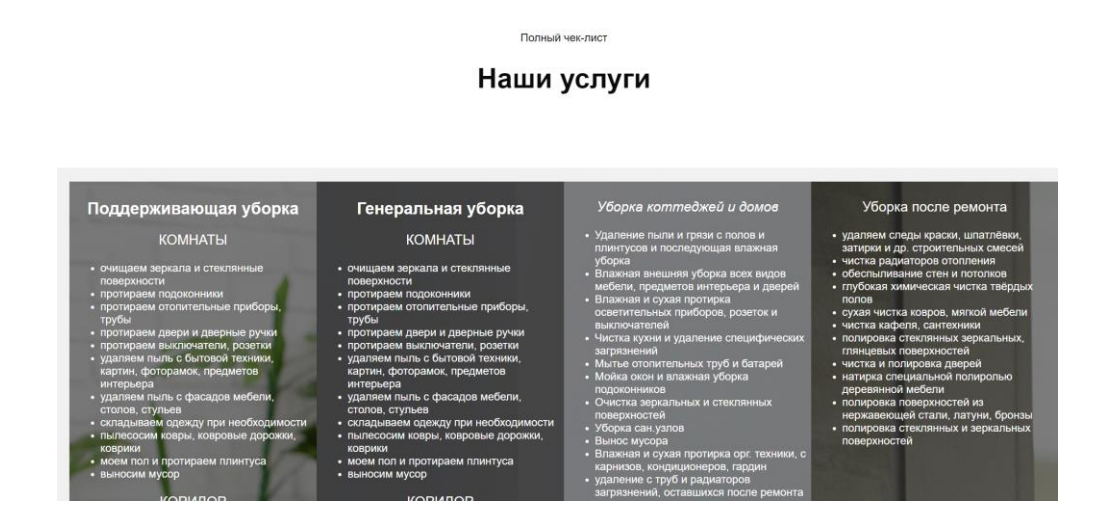

Рисунок 34 – Перечень услуг клининговой компании

На странице Цены предоставлены примерные цены клининговой компании, но конечные цены будут оговорены после оставления заявки. Страница с прайсом на услуги продемонстрирована на рисунке 35.

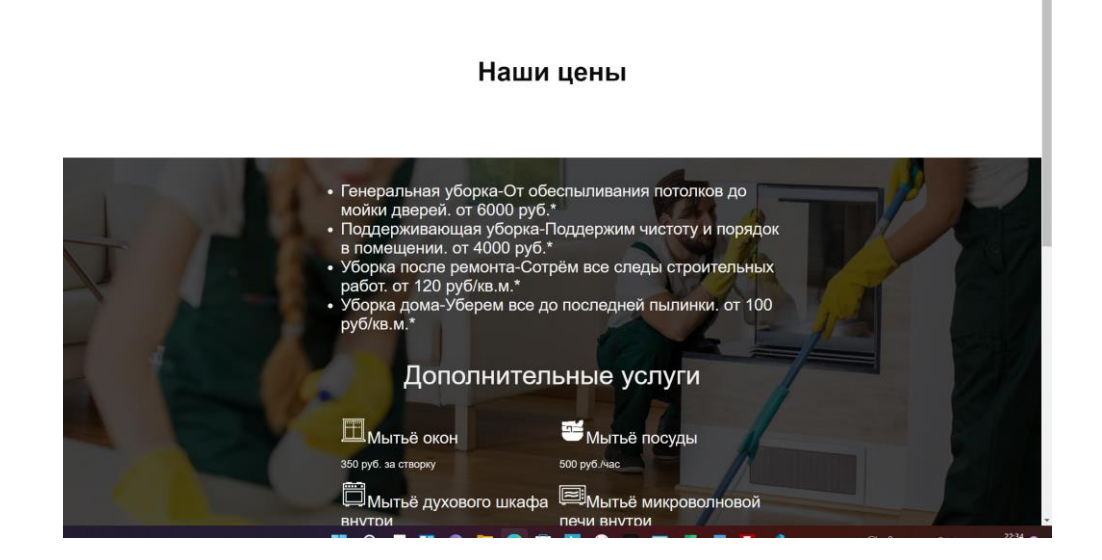

Рисунок 35 – Страница с ценами клининговой компании

В разделе контакты отображаются контакты клининговой компании (рисунок 36), при нажатии на номер телефона будет запущено приложении для звонка, нажатие на почту будет запущен почтовый клиент и в нем будет забит необходимый почтовый ящик и тема (рисунок 37). При нажатии на соцсети, клиент будет переброшен на чат боты в этих соцсетях. Для отображения адреса компании на карте необходимо нажать на адрес и клиента перебросит на метку в Яндекс.Карты (рисунок 38).

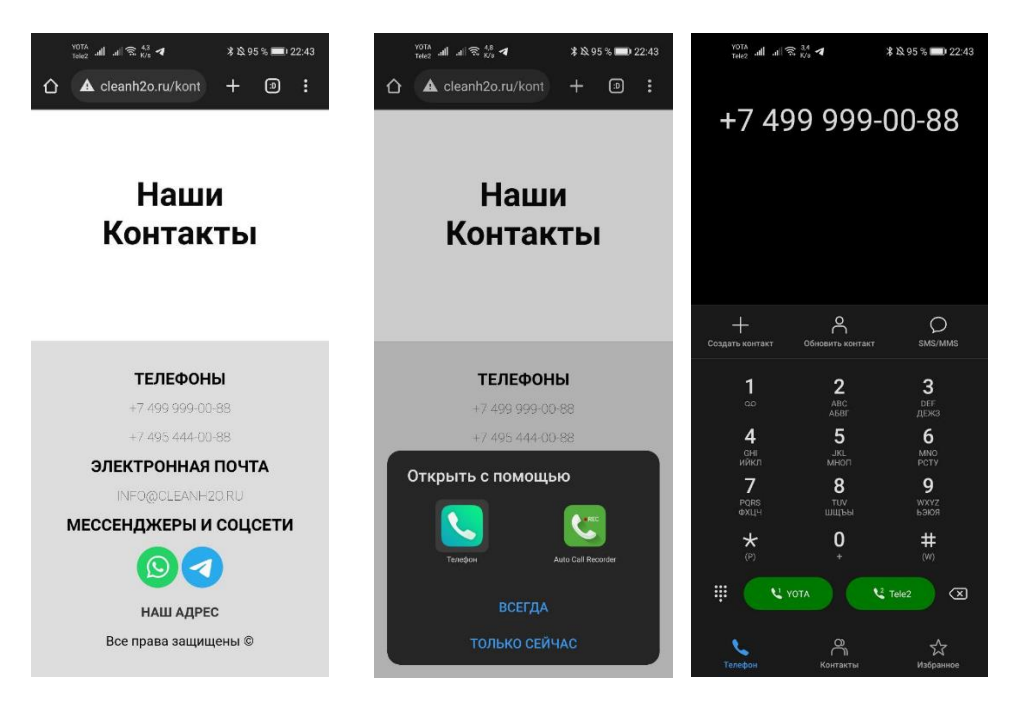

Рисунок 36 – Запуск телефонного приложения для звонка в

клининговую компанию

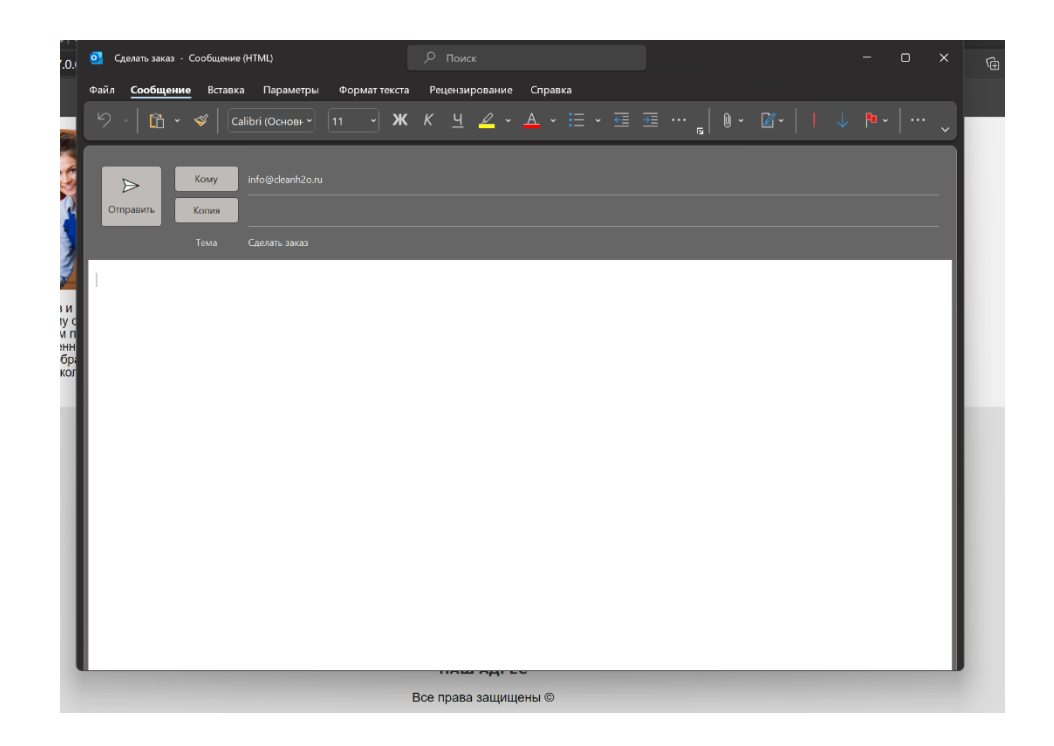

Рисунок 37 – Написание письма в клининговую компанию

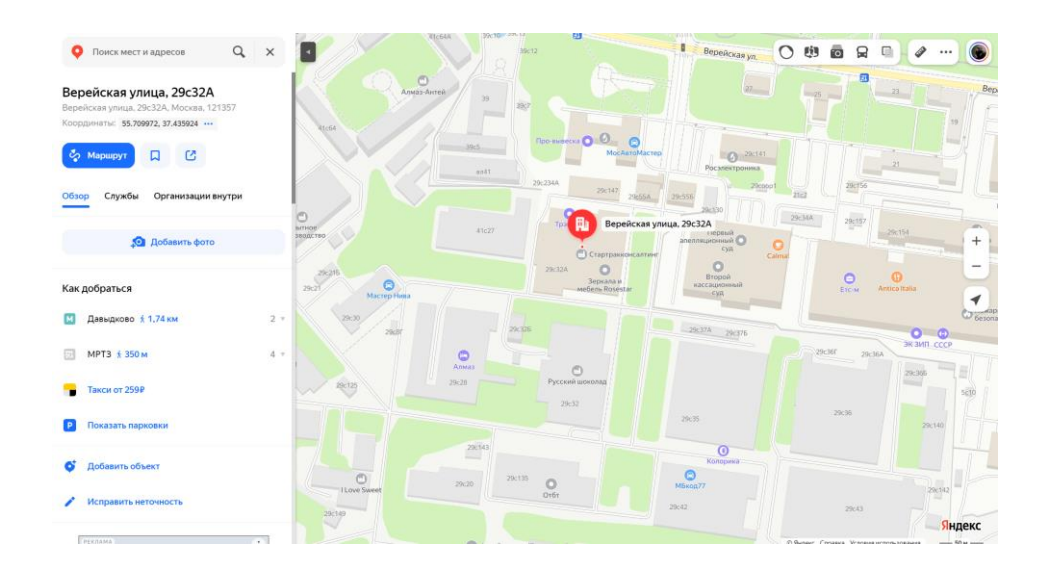

Рисунок 38 – Отображение места положения клининговой компании

В разделе о нас описывается чем компания занимается и какие успехи уже есть у компании (рисунок 39).

О нашей компании

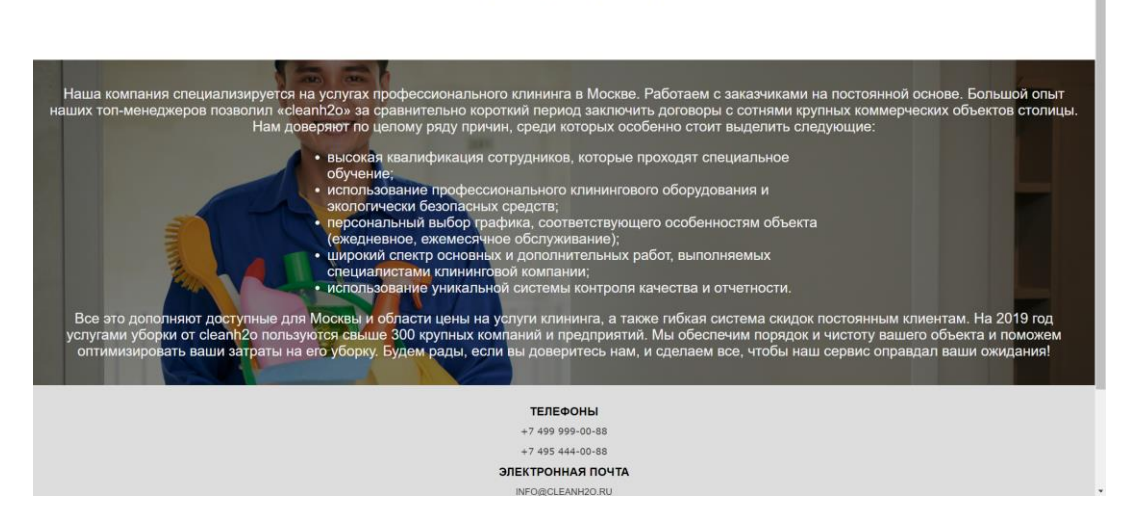

Рисунок 39 – Раздел сайта «О нас»

В разделе Галерея представлены примеры и фотоотчеты проделанных работ (рисунок 40).

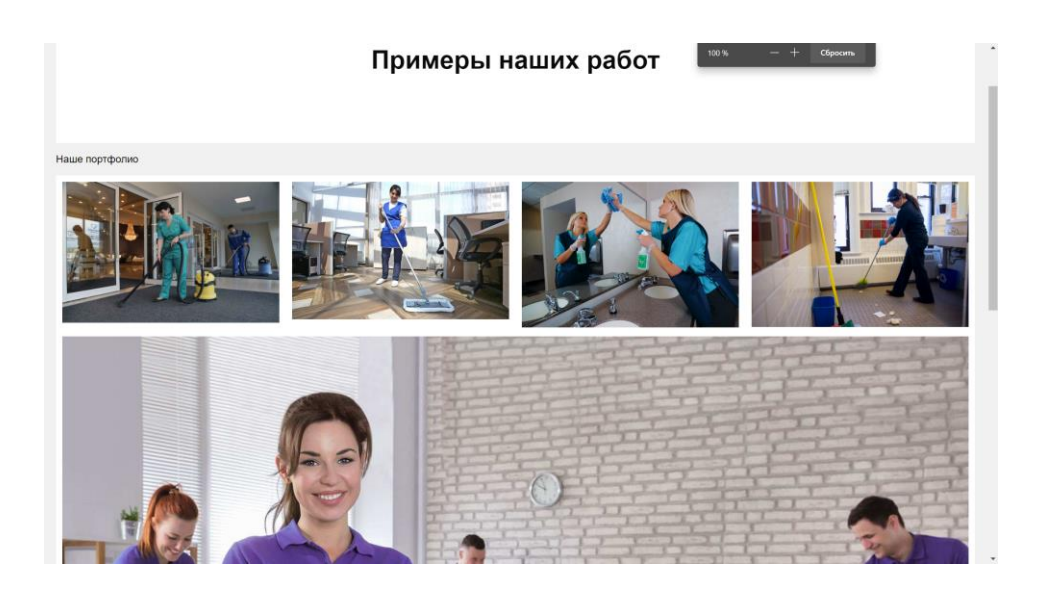

Рисунок 40 – Раздел сайта «Галерея»

В разделе личный кабинет, представленном на рисунке 41, представлены две формы для авторизации, если клиент ранее регистрировался на сайте компании (рисунок 42) и форма регистрации, если клиент в первый раз посещает сайт (рисунок 43).

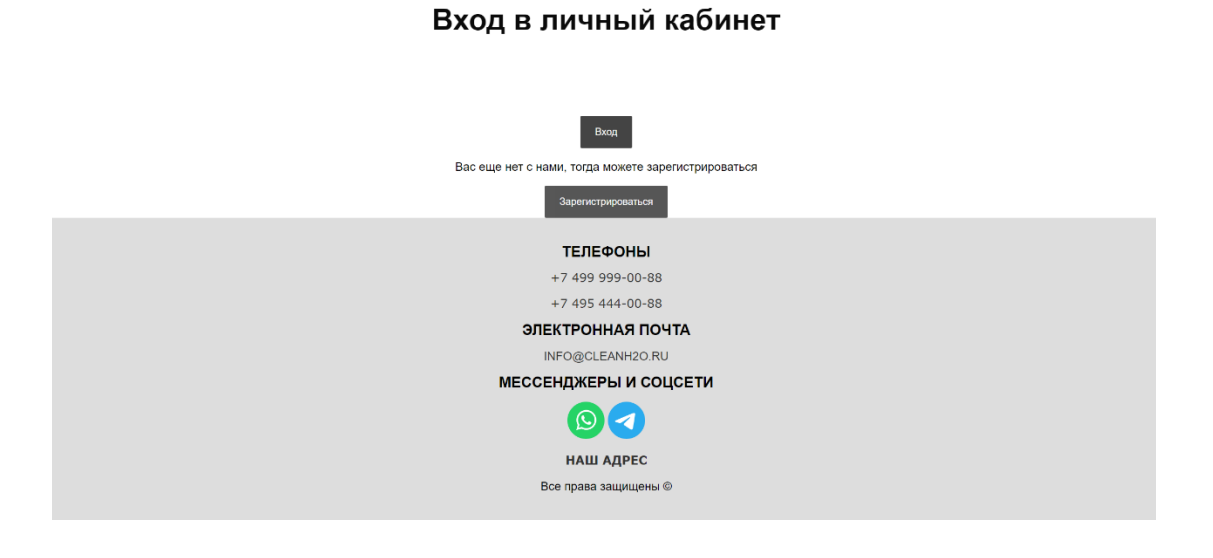

Рисунок 41 – Страница входа в личный кабинет

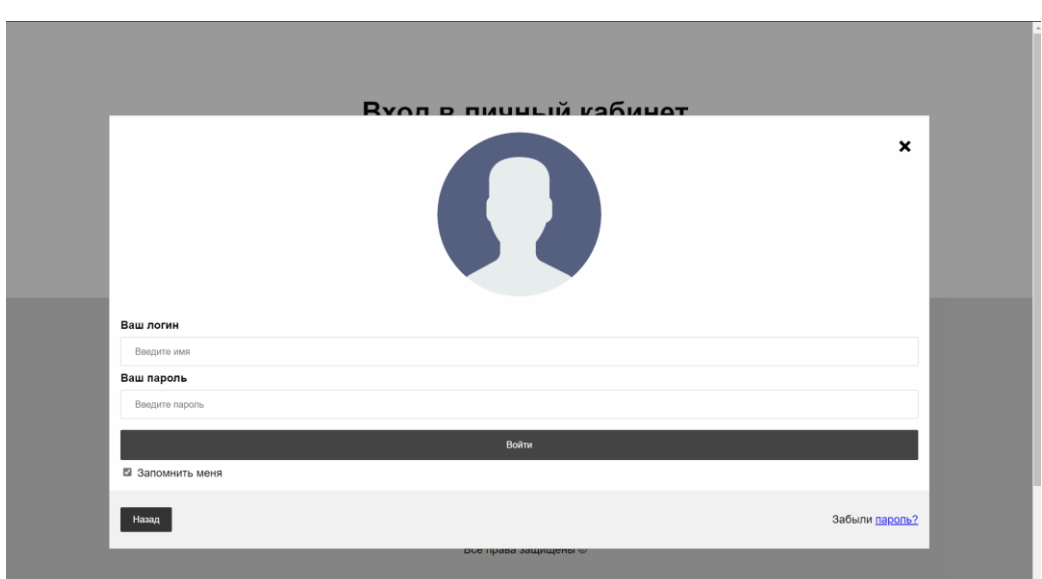

Рисунок 42 – Форма входа в ЛК

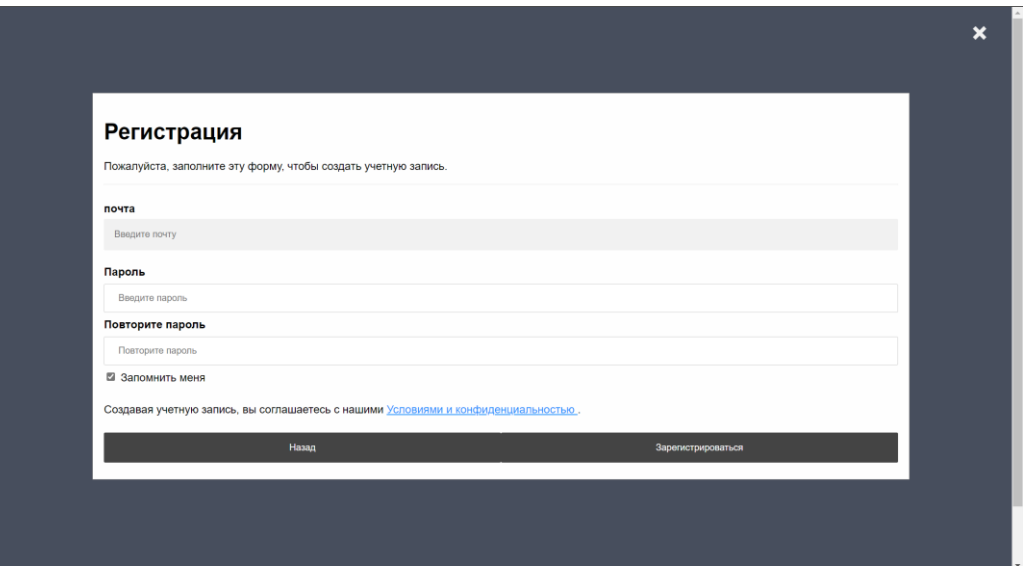

Рисунок 43 – Форма регистрации в ЛК

В данном разделе были рассмотрены основные формы webприложения.

### <span id="page-59-0"></span>2.7 Тестирование web-приложения

«Среди наиболее часто применяемых методов оценки степени надежности программных продуктов можно выделить тест с управлением по данным или на основании принципа «черный ящик». Здесь программное обеспечение воспринимается в качестве «черного ящика», а перед тестированием стоит цель идентифицировать  $\boldsymbol{\mathrm{M}}$ охарактеризовать обстоятельства, при наличии которых поведение ПО не будет отвечать спецификации. Эти тесты дают возможность узнать» [10]:

- каким образом исполняются функциональные задачи программ;

- каким образом происходит принятие первичной информации;

- каким образом формулируются конечные результаты;

- каким образом поддерживается целостный характер получаемых извне информационных данных.

Осуществление полноценного тестирования зачастую He представляется возможным. По этой причине, как правило, исполняют «приемлемое» ИЛИ «рациональное» тестирование, ограничивающееся  $\overline{10}$ прогонами на некотором подмножестве вероятных входных данных. Такой информационных подход не гарантирует отсутствия несоответствий со спецификацией.

«В случае тестирования функционального типа, можно выделить такие методики составления тестовых комплексов» [4]:

- эквивалентное разбиение;
- анализ граничных значений;
- анализ причинно-следственных связей;
- предположение об ошибке.

разрабатываемой Проверка программы проводилась на вычислительной системе, обладающей следующими параметрами: ЭВМ Lenovo IdeaPad 5 pro 14 ACN, Amd ryzen 5 5600u with Radeon Graphics2,3 Ghz, 6 core 12 thread, OC – Microsoft Windows 11.

Понятие «тестирование ПО» представляет собой целостный процесс, которые сопряжен с идентификацией ошибок в программах.

Подобный процесс позволяет доказать отсутствие дефекта с позиции применяемой методики. Дело в том, что объективно отсутствует какая-либо возможность конкретно определить или гарантировать отсутствие ошибок в ПО, при учете так называемого человеческого фактора, оказывающего воздействие на процесс в рамках каждой стадии.

Есть большое количество подходов к разрешению задачи, касающейся тестирования программных продуктов. Вместе с тем, эффективное и корректное тестирование сложно устроенного  $\Pi$ O - это сугубо творческий процесс, который не приемлет конкретизированных процедур.

Итоговой целью всякого тестового процесса выступает обеспечение качества, при учете всей совокупности или самых важных для определенной ситуации компонентов.

С позиции международного стандарта ISO 9126, регламентирующего качество ПО, есть возможность сказать, что качество здесь рассматривается в обобщенной характеристики программы, при качестве учете таких компонентов, как:

- практичность,

- сопровождаемость,
- надежность,
- функциональность,
- мобильность.
- эффективность.
- Тестирование ПО может базироваться на паре принципов:
- принцип структурного тестирование (тест «белого ящика»);
- принцип функционального тестирования (тест «черного ящика»).

В данном случае было проведено тестирование на корректность отображения сайта в разных браузерах, разных мониторах и разных устройствах, для корректного отображения (Microsoft Edge, Google chrome, Yandex.browser, Mozilla Firefox). Пример отображения в разных браузерах на рисунках 44-47.

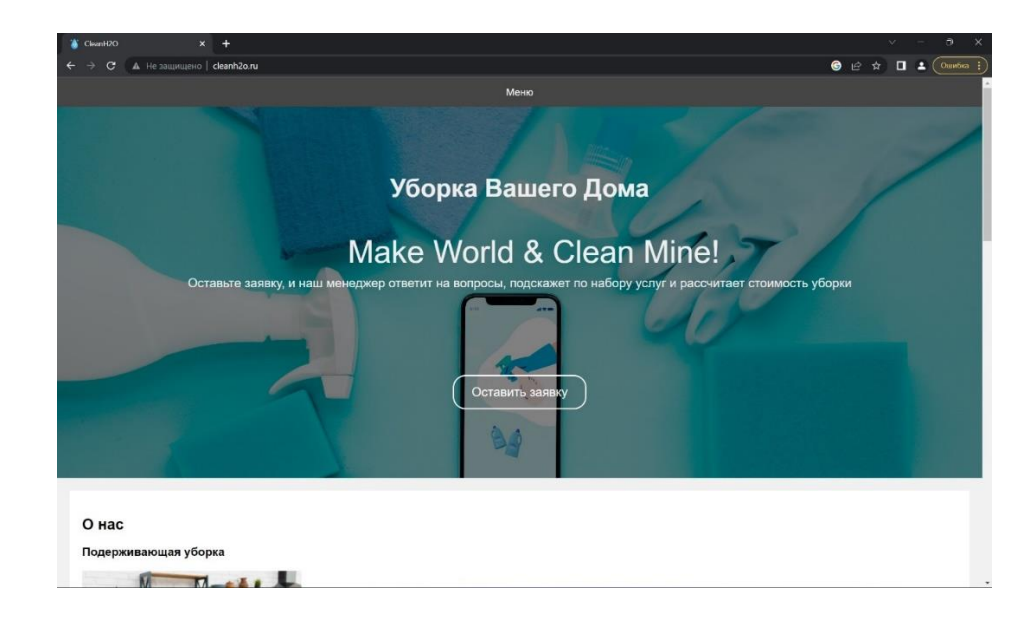

Рисунок 44 - Тест отображения интерфейса в браузере Google Chrome

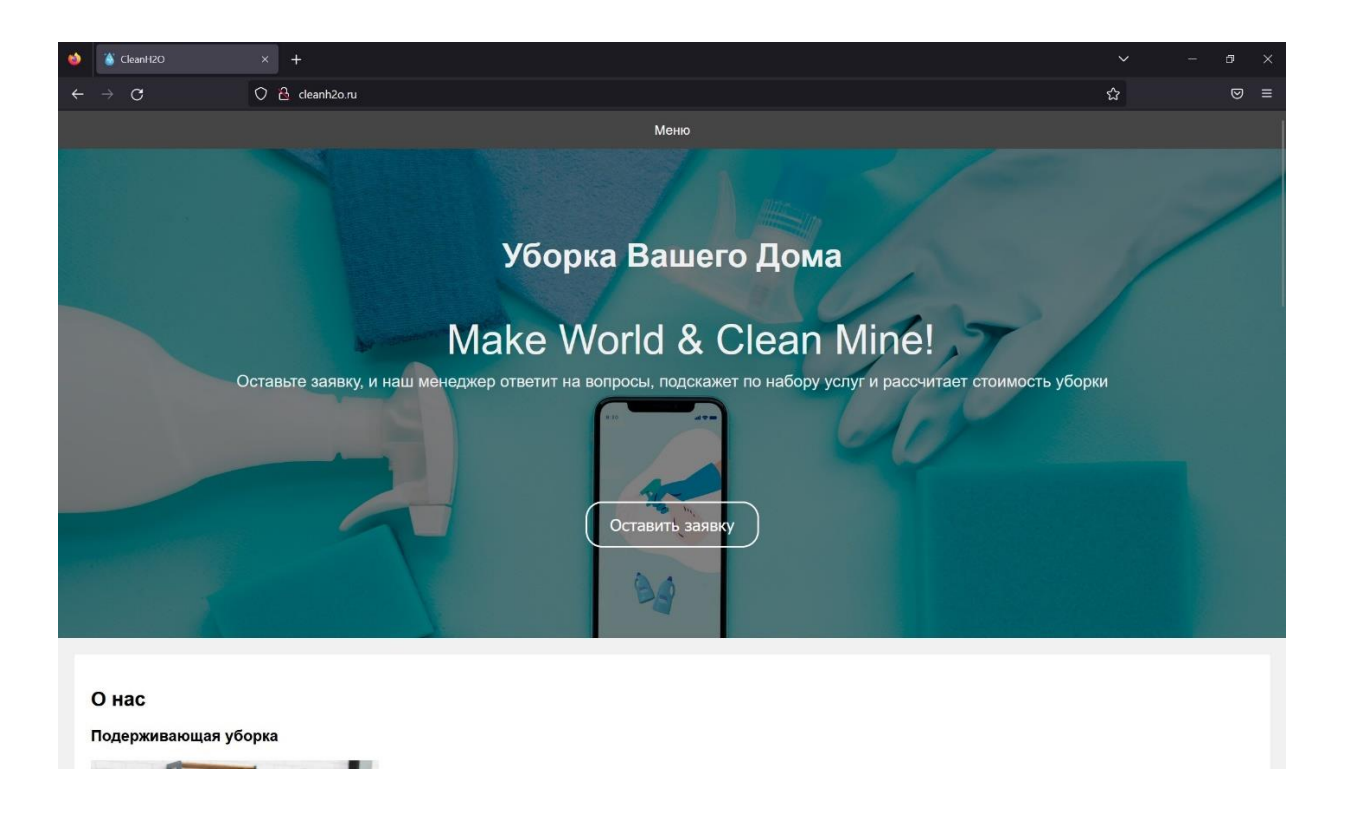

### Рисунок 45 – Тест отображения интерфейса в браузере Mozilla Firefox

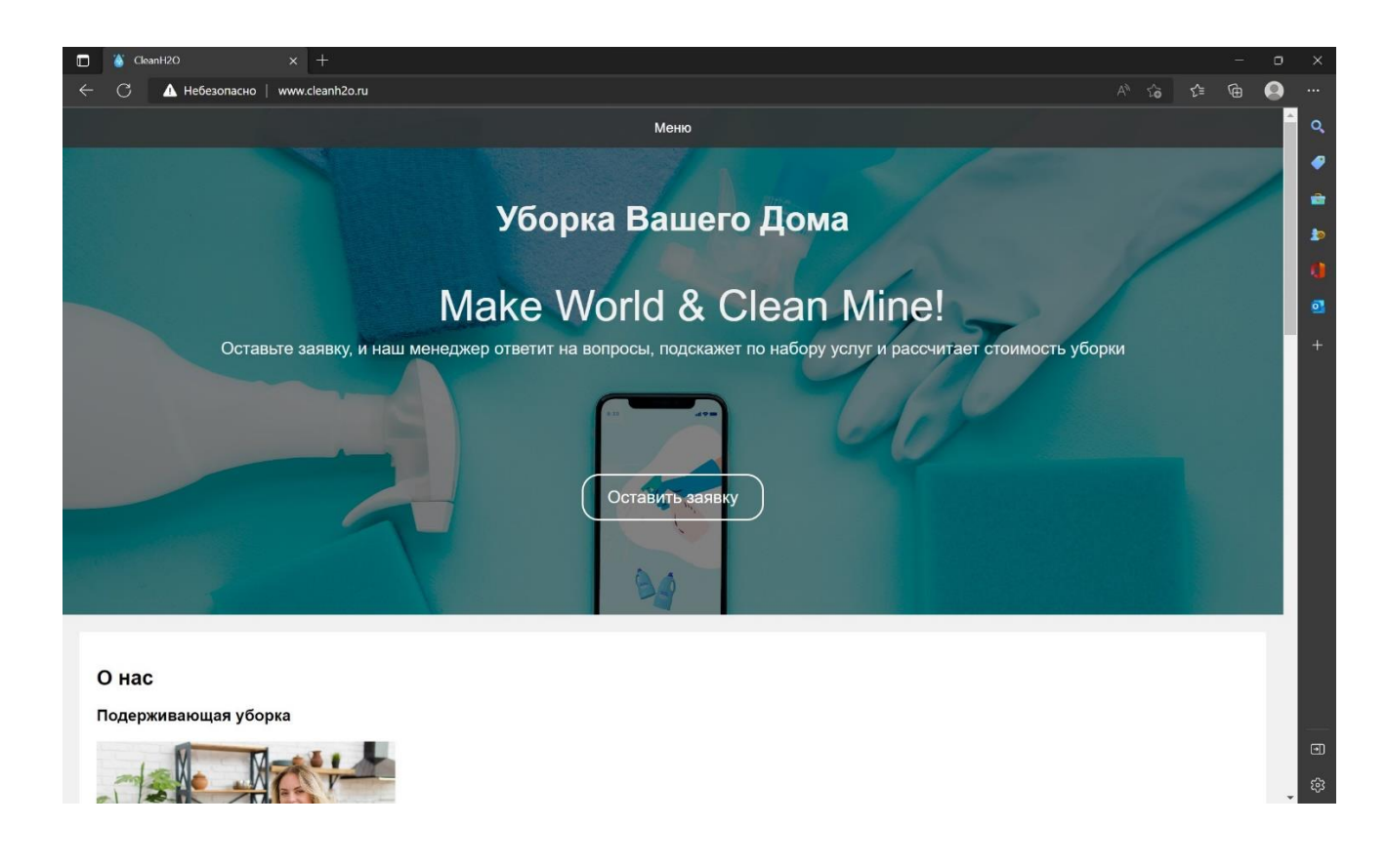

Рисунок 46 – Тест отображения интерфейса в браузере Microsoft Edge

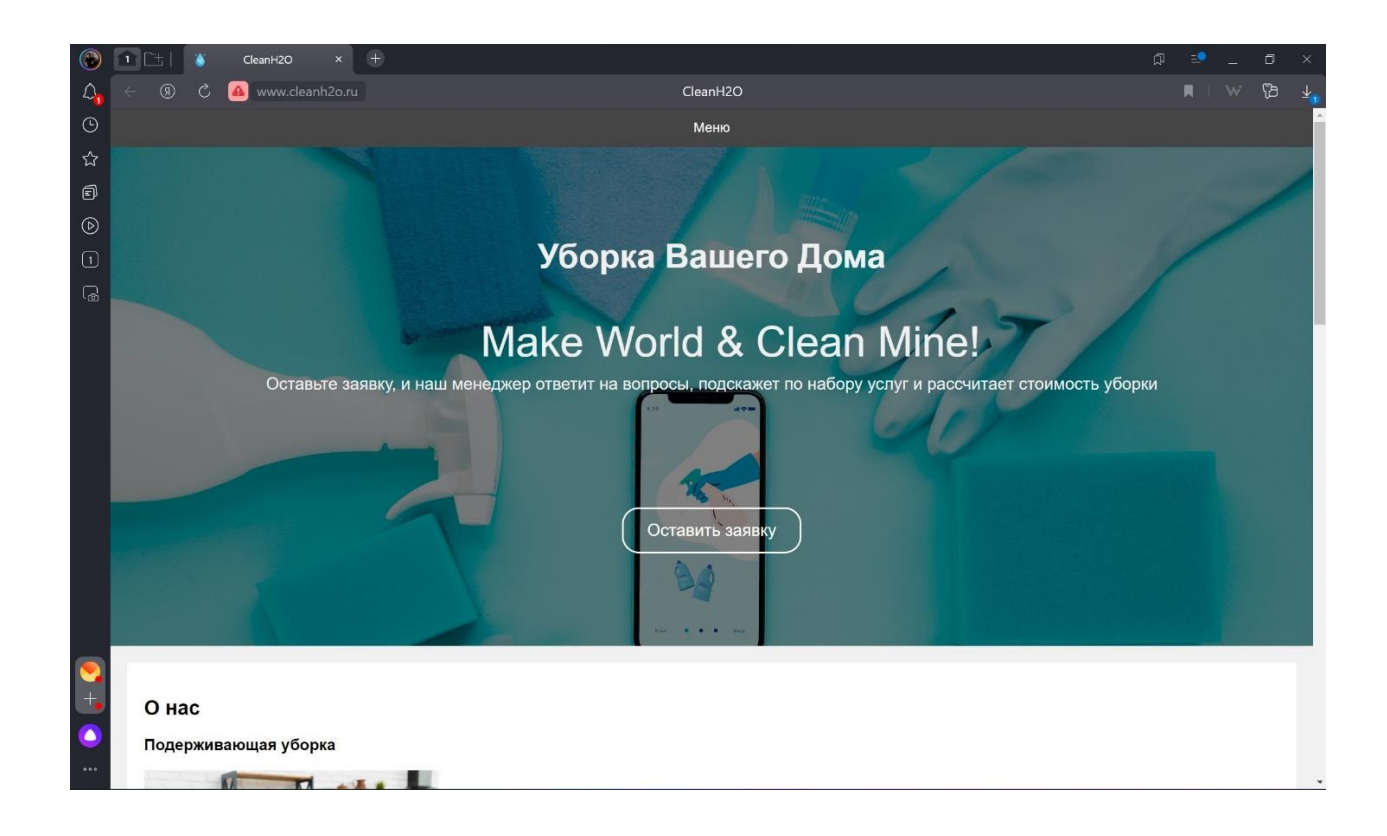

Рисунок 47 – Тест отображения интерфейса в браузере Yandex.Browser

Вывод по второй главе

Во второй главе был представлен результат выбора языка программирования для реализации web-представительства, выбрана СУБД.

На основе данного выбора создана база данных, реализовано непосредственно web-представительство, описана сервернуюая часть. Произведена загрузка на хостинг и интегрирация сайта с CRM BITRIX24, так же проведено тестирование на корректность отображения разработанного web-представительства в разных браузерах.

#### **Заключение**

<span id="page-64-0"></span>Результатом данной выпускной квалификационной работы является разработка web-представительства для клининговой компании с учетом анализа методов и средств проектирования ПО в коммерческих организациях.

Конкурентоспособность любой организации, независимо от формы ее собственности и размеров, зависит в первую очередь от качества и цены предлагаемых товаров.

В ходе разработки проведен анализ предметной области предоставления услуг клининга для розничных клиентов, определены задачи и требования к разрабатываемой информационной системе, осуществлено проектирование и программная реализация.

Реализация программного обеспечения реализована на языке HTML5, CSS3, JavaScript, PHP. Разработанная информационная система ориентирована на пользователя, имеющего минимальными навыками работы на рабочей станции. Практическая значимость разработки заключается в автоматизации деятельности финансовой организации. Спроектированное программное обеспечение обладает эргономичным интерфейсом, включающим средства визуализации исходных данных и отчетных форм.

Разработанную автоматизированную информационную систему следует считать экономически эффективной. Внедрение ИС позволит достигнуть существенного эффекта за счет экономии денежных средств на приобретение и сопровождение присутствующих на рынке программных аналогов.

ИС «Разработка web-представительства для клининговой компании» включает следующие функциональные возможности:

– регистрацию информации о предоставляемых клининговых услугах;

– эффективные средства поиска документа по заданным атрибутам;

– ведение справочников заказчиков, сотрудников и услуг.

#### <span id="page-65-0"></span>**Список используемой литературы и используемых источников**

1. Астапчук В. А., Терещенко П. В. Корпоративные информационные системы: требования при проектировании – М.: Юрайт,  $2022. - 113$  c.

2. Белов, В. В. Проектирование информационных систем [Текст] / В. В. Белов, В. И. Чистякова – М.: Академия, 2013. – 352 с.

3. Вейцман, В. М. Проектирование информационных систем. Учебное пособие [Текст] / В. М. Вейцман – СПб.: Лань, 2019. – 316 с.

4. Венделева, М. А. Информационные технологии в управлении. Учебное пособие для бакалавров [Текст] / М. А. Венделева, Ю. В. Вертакова – М.: Юрайт, 2019. – 462 с.

5. Волк, В. К. Базы данных. Проектирование, программирование, управление и администрирование [Текст] / В. К. Волк – СПб.: Лань, 2020. – 244 с.

6. Волкова, В. Н. Теория информационных процессов и систем. Учебник и практикум для академического бакалавриата [Текст] / В. Н. Волкова – М.: Юрайт, 2019. – 432 с.

7. Григорьев, М. В. Проектирование информационных систем: учеб. пособие для вузов [Текст] / М. В. Григорьев, И. И. Григорьева – М.: Юрайт,  $2019. - 318$  c.

8. Ивасенко, А. Г. Информационные технологии в экономике и управлении [Текст] / А. Г. Ивасенко, А. Ю. Гридасов, В. А. Павленко – М.: КноРус, 2015. – 154 с.

9. Коннолли Т., Бегг К. Базы данных. Проектирование, реализация и сопровождение. Теория и практика. 3– изд. – М.: Вильямс, 2017. – 1440 с.

10. Котлинский, С. В. Разработка моделей предметной области автоматизации – СПб.: Лань, 2021. – 412 с.

11. Лаврищева, Е. М. Программная инженерия. Парадигмы, Технологии и CASE–средства. Учебник для вузов [Текст] / Е. М. Лаврищева – М.: Юрайт, 2017. – 280 с.

12. Мартихин, С. А. Проектирование и реализация баз данных в СУБД MySQL с использованием MySQL Workbench. Учебное пособие [Текст] / С. А. Мартишин, В. Л. Симонов, М. В. Храпченко – М.: Форум,  $2021 - 160$  c.

13. Нестеров, С.А. Базы данных. Учебник и практикум для академического бакалавриата [Текст] / С.А. Нестеров – М.: Юрайт, 2019. – 230 с.

14. Нетесова, О. Ю. Информационные системы и технологии в экономике: учеб. пособие для вузов. 3–е изд., испр. и доп. [Текст] / О. Ю. Нетесова – М.: Юрайт, 2018. – 178 с.

15. Новиков, Б. А. Основы технологий баз данных. Учебное пособие  $[Te$ кст $]/$  Б. А. Новиков, Е. А. Горшкова – М.: ДМК Пресс, 2019. – 240 с.

16. Осипов, Д. Л. Технологии проектирования баз данных [Текст] / Д. Л. Осипов – М.: ДМК Пресс, 2019. – 498 с.

17. Рочев, К. В. Информационные технологии. Анализ и проектирование информационных систем. 2–е изд., испр. [Текст] / К. В. Рочев – М.: Лань, 2019. – 128 с.

18. Советов, Б. Я., Базы данных. Учебник. 3–изд. [Текст] / Б. Я. Советов, В. В. Цехановский, В. Д. Чертовской – М.: Юрайт, 2018. – 420 с.

19. Флегонтов, А. В. Моделирование информационных систем  $[Tekcr] / A$ . В. Флегонтов, И. Ю. Матюшичев – М.: Лань, 2018. – 112 с.

20. Фуфаев, Д. Э., Разработка и эксплуатация автоматизированных информационных систем. Учебное пособие [Текст] / Д. Э. Фуфаев, Э. В. Фуфаев – М.: Академия, 2018. – 304 с.

21. Чистов, Д. В. Проектирование информационных систем: учебник и практикум для СПО [Текст] / под общ. ред. Д. В. Чистова – М.: Юрайт,  $2019. - 258$  c.

22. Дистергефт, Л.В. Технико–экономическое обоснование инвестиционного проекта: учеб.пособие [Текст] / Л.В. Дистергефт– 2–е изд., – Екатеринбург: Издательство Уральского университета, 2014. – 54 с.

23. Introduction to Database Systems, 8th Edition. / C.J. Date – Boston : Pearson/Addison Wesley 2005. – 1328 p.

24. Responsive Web Design with HTML5 and CSS3 Illustrated Edition. / Ben Frain – Packt Publishing, 2012. – 324 p.

25. Learning Web Design: A Beginner's Guide to HTML, CSS, JavaScript, and Web Graphics 5th Edition / Jennifer Robbins – O'Reilly Media,  $2018. - 811$  p.

26. Learning PHP, MySQL, JavaScript, CSS & HTML5, Third Edition. / Robin Nixon – O'Reilly Media, 2014 – 729 p.

27. You Don't Know JS Yet (book series) - 2nd Edition. / Kyle Simpson – GetiPub & Leanpub,  $2020 - 145$  p.